## **DAP-2695**

Fw 1.00

## 192.168.0.50

## admin / <br/> <br/>blank>

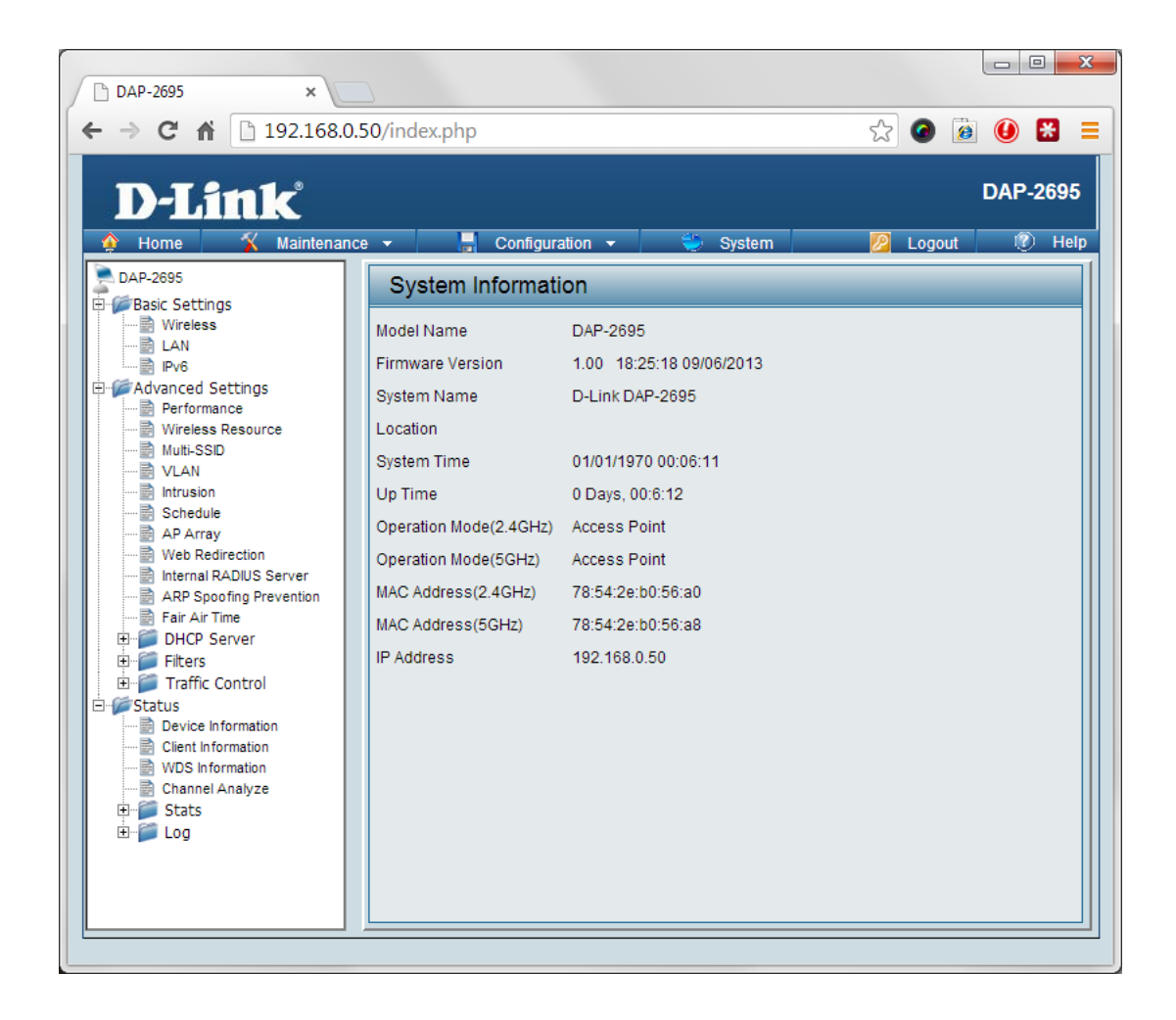

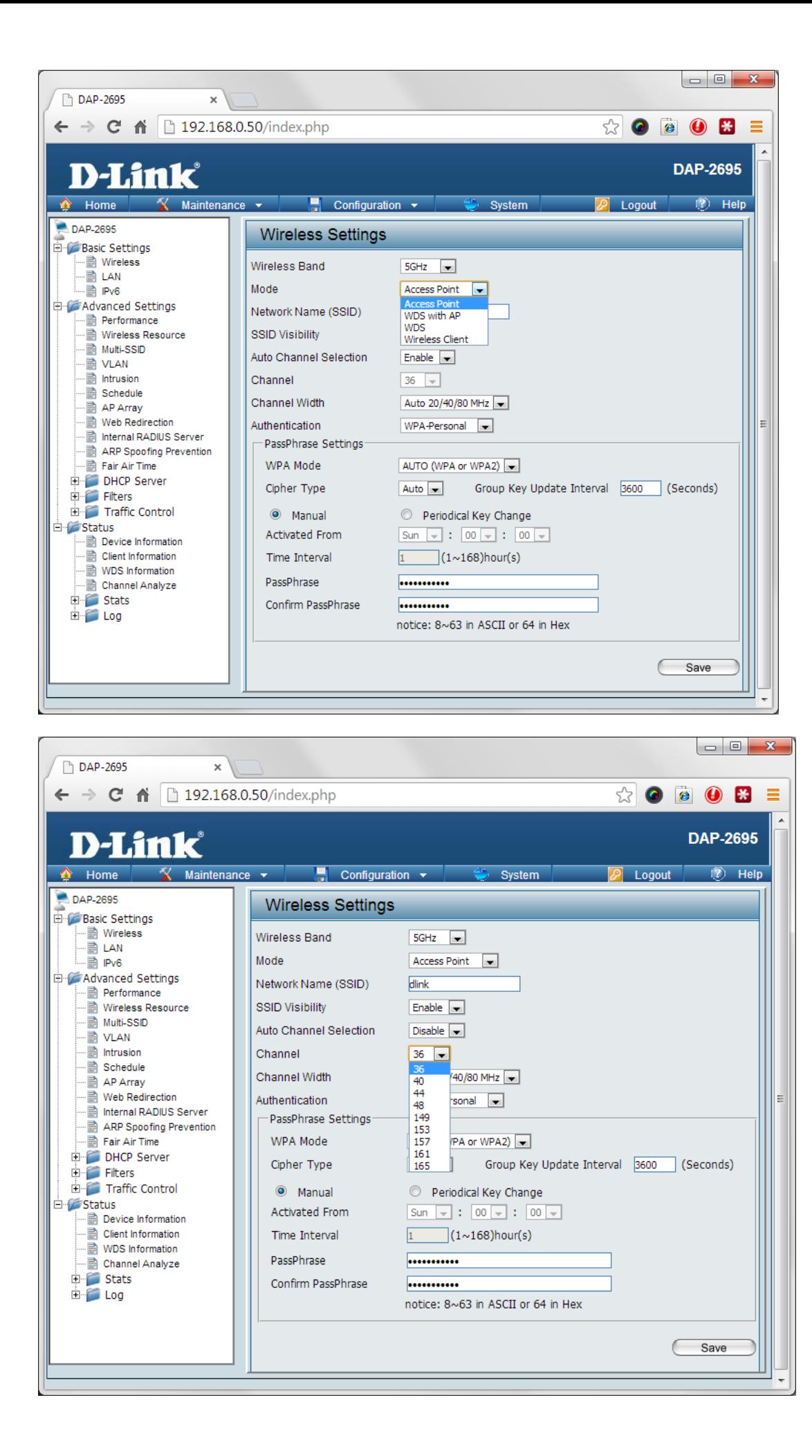

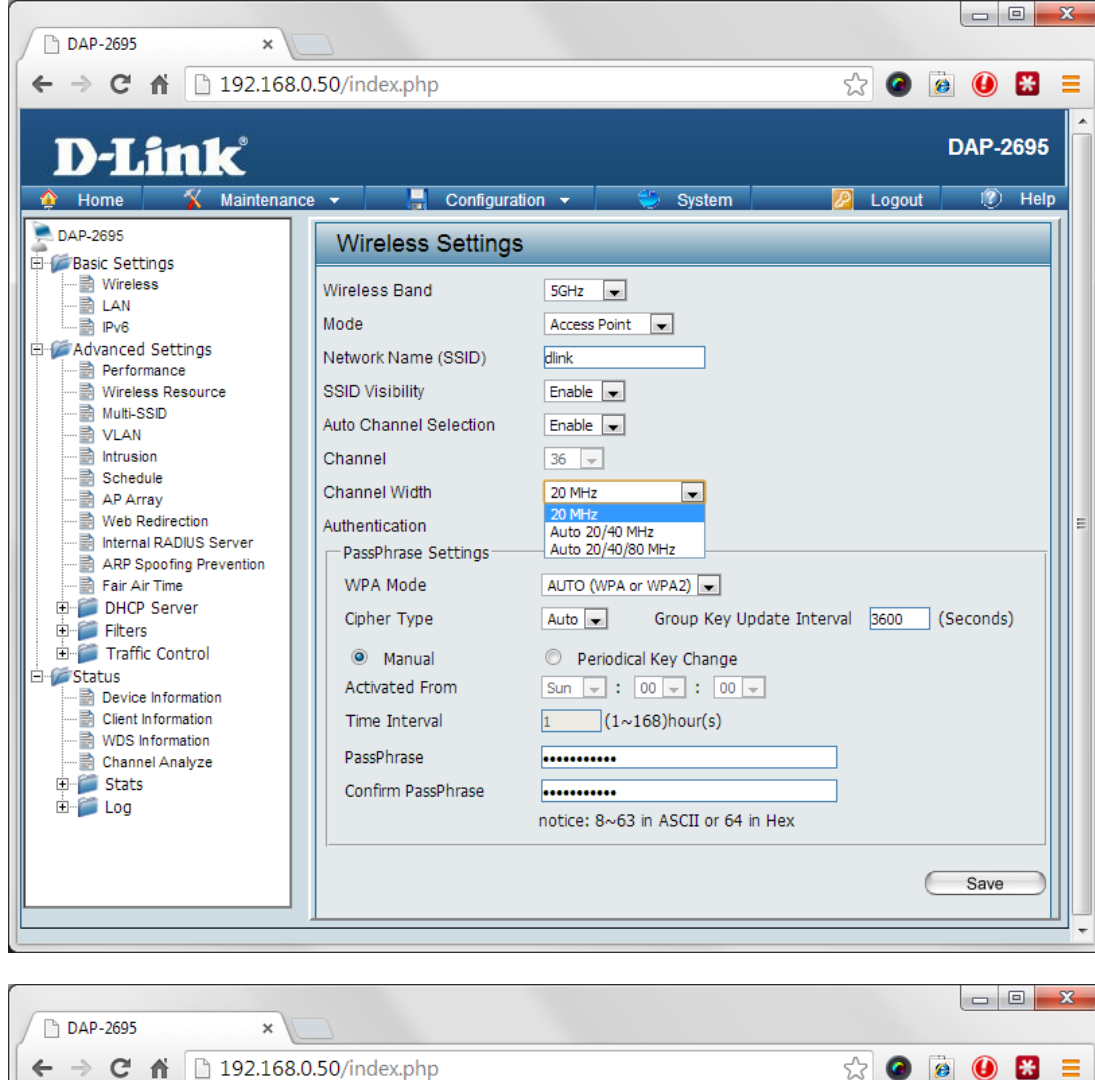

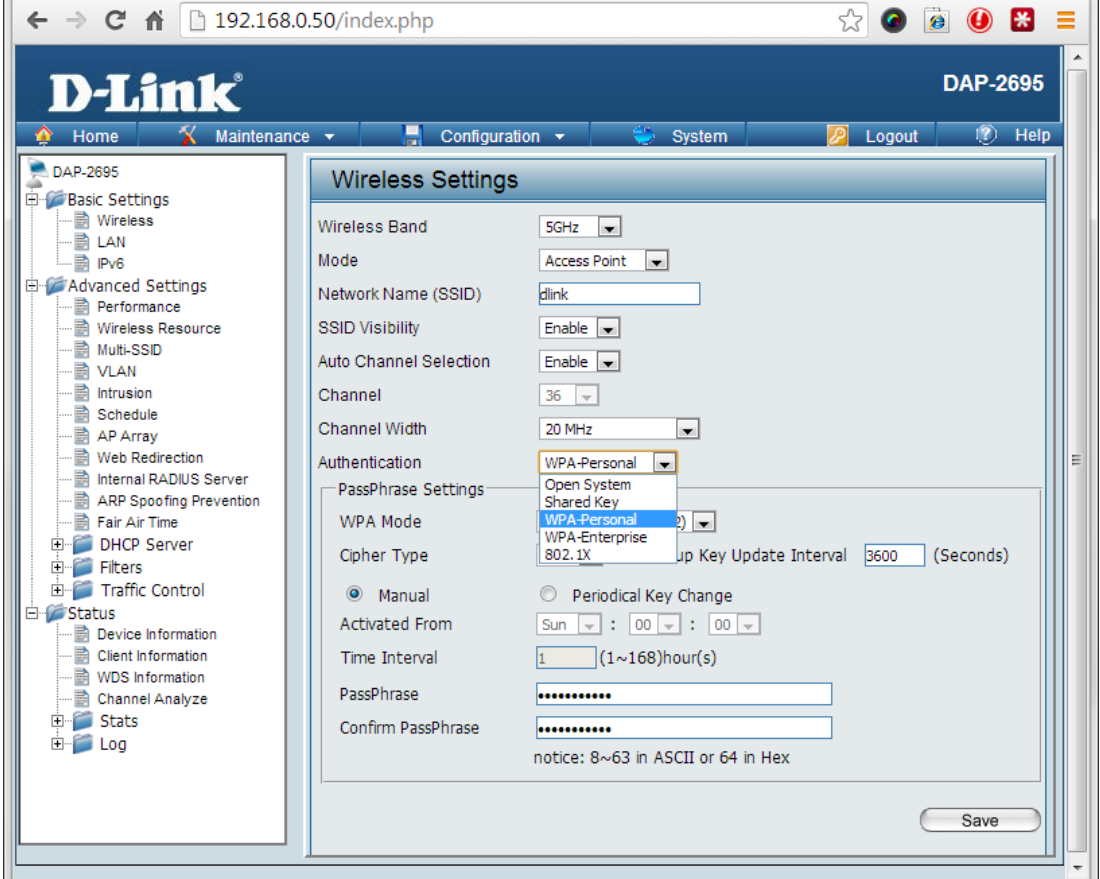

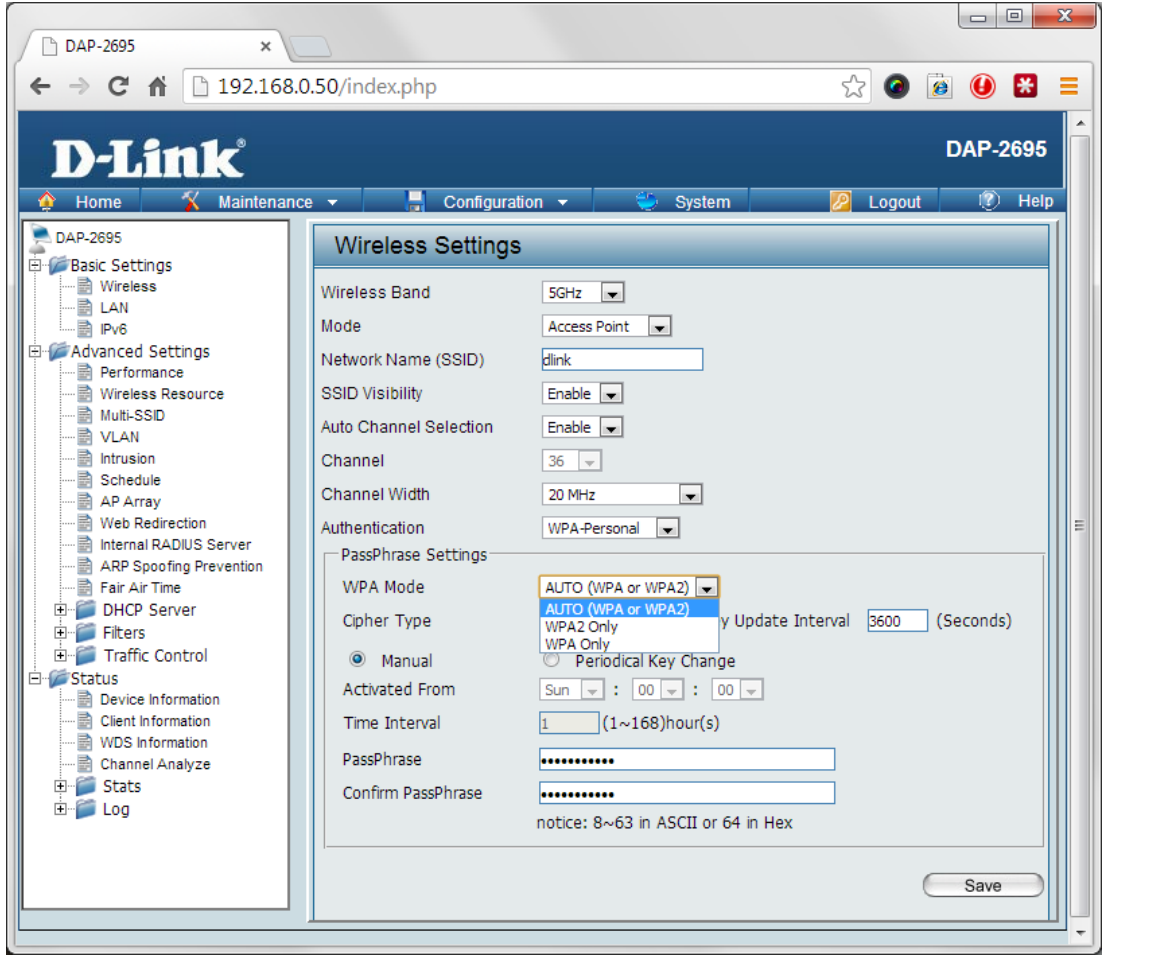

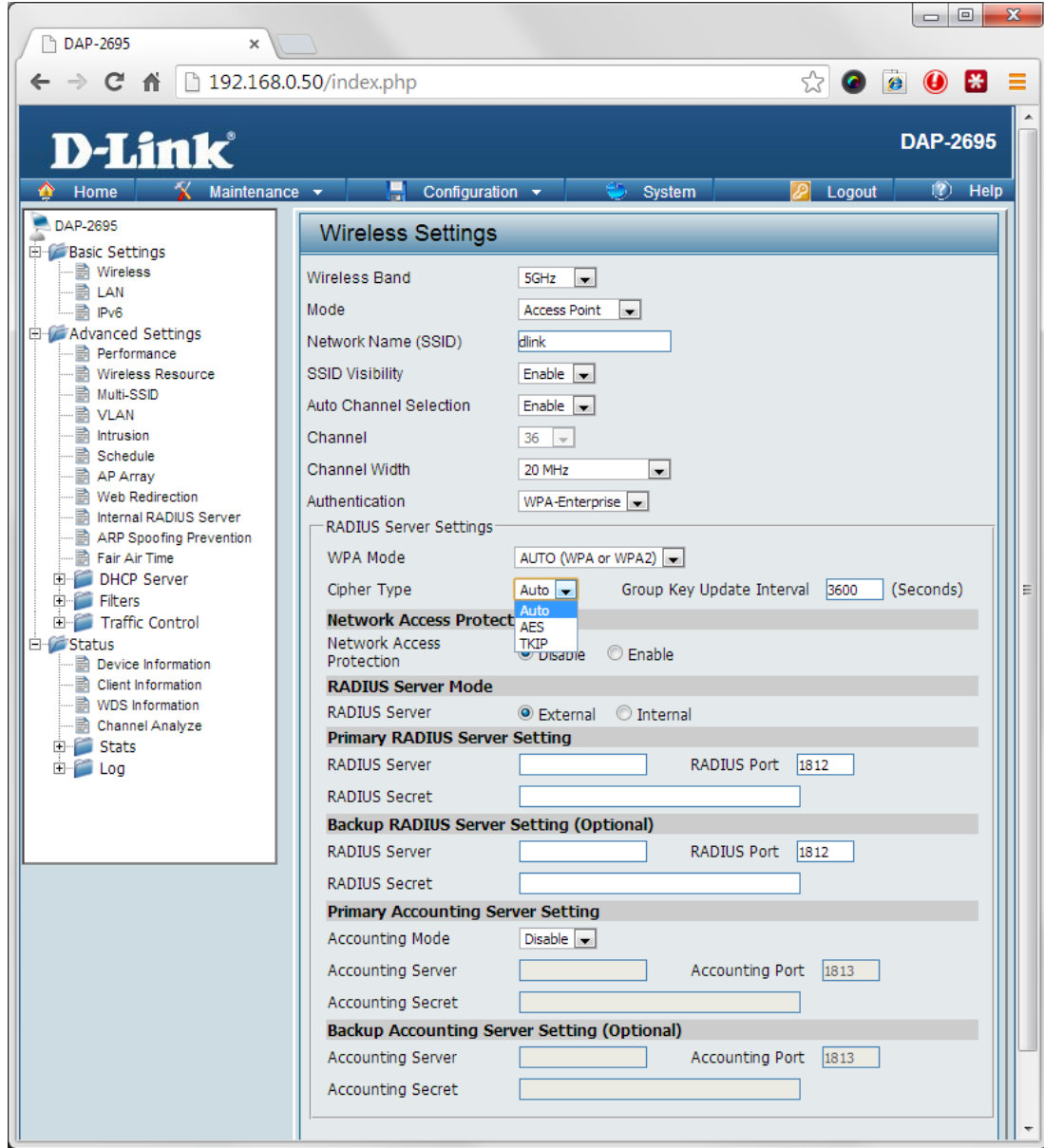

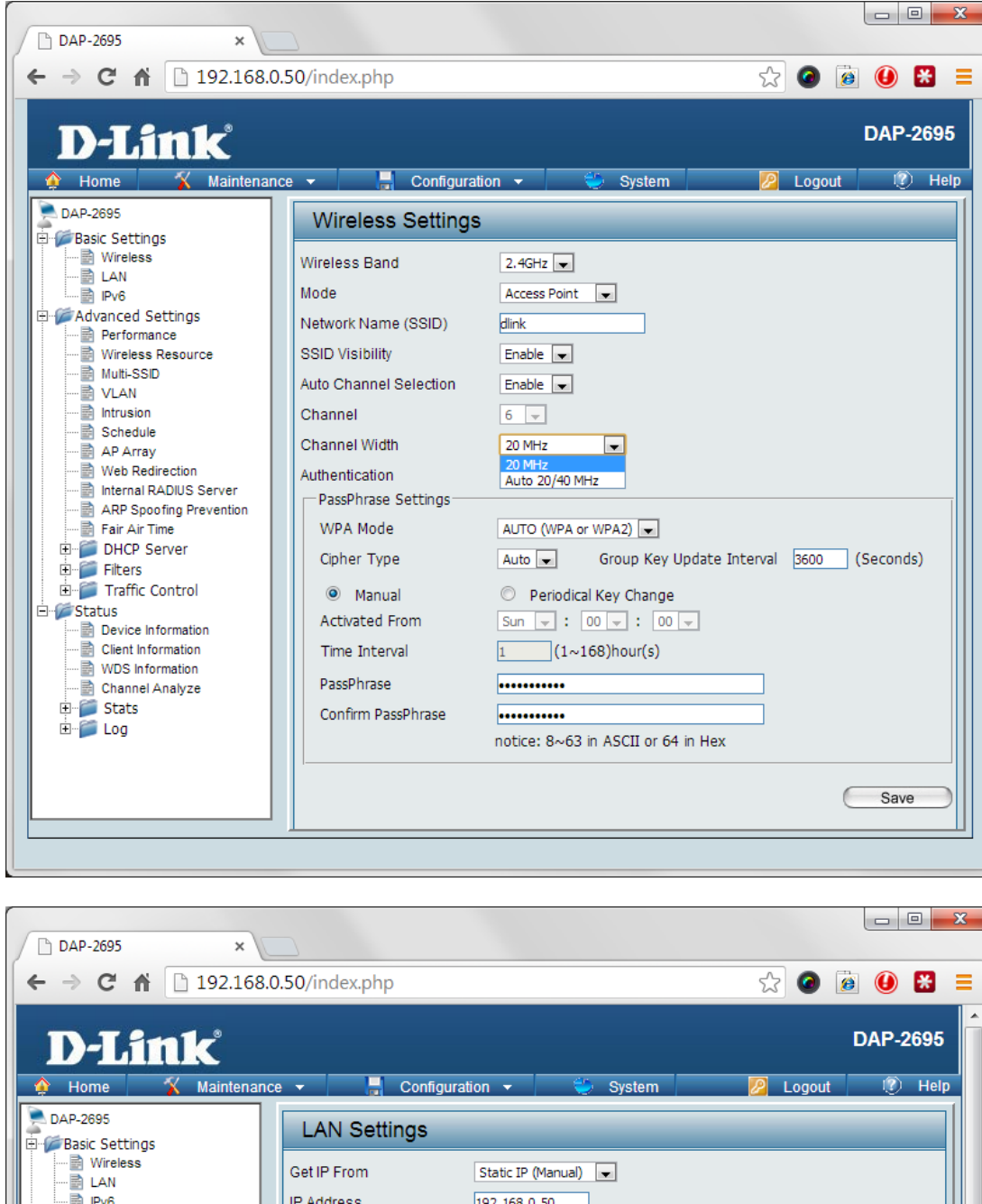

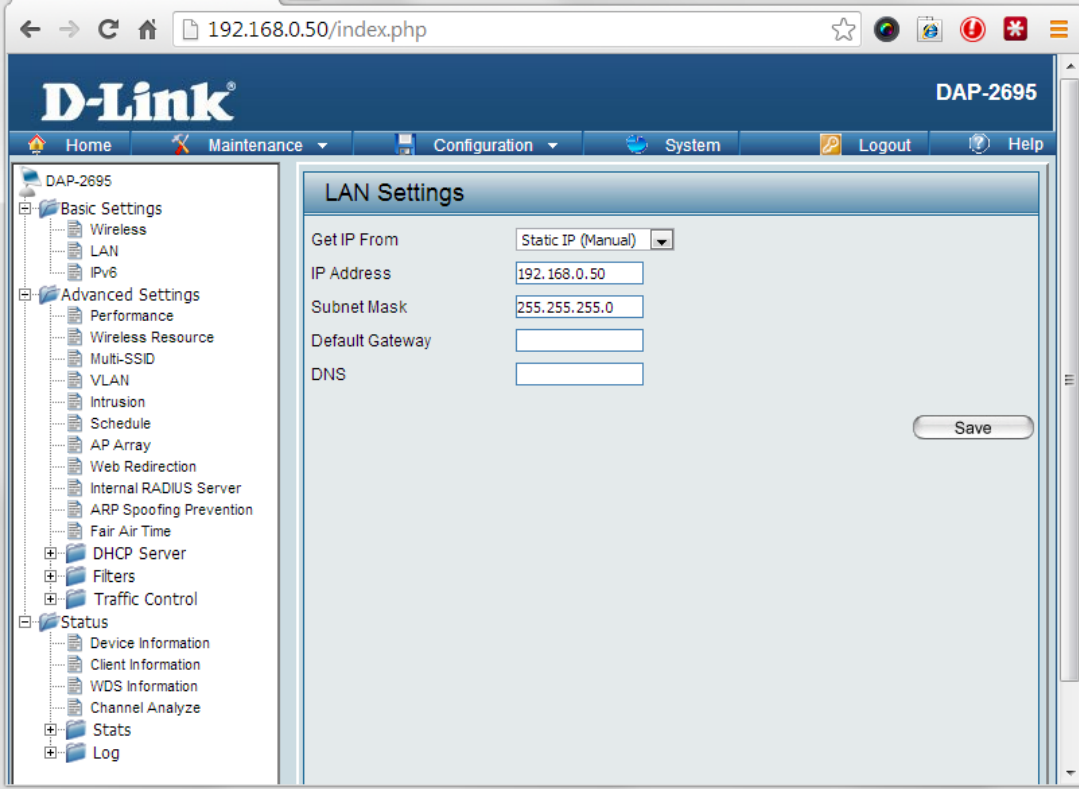

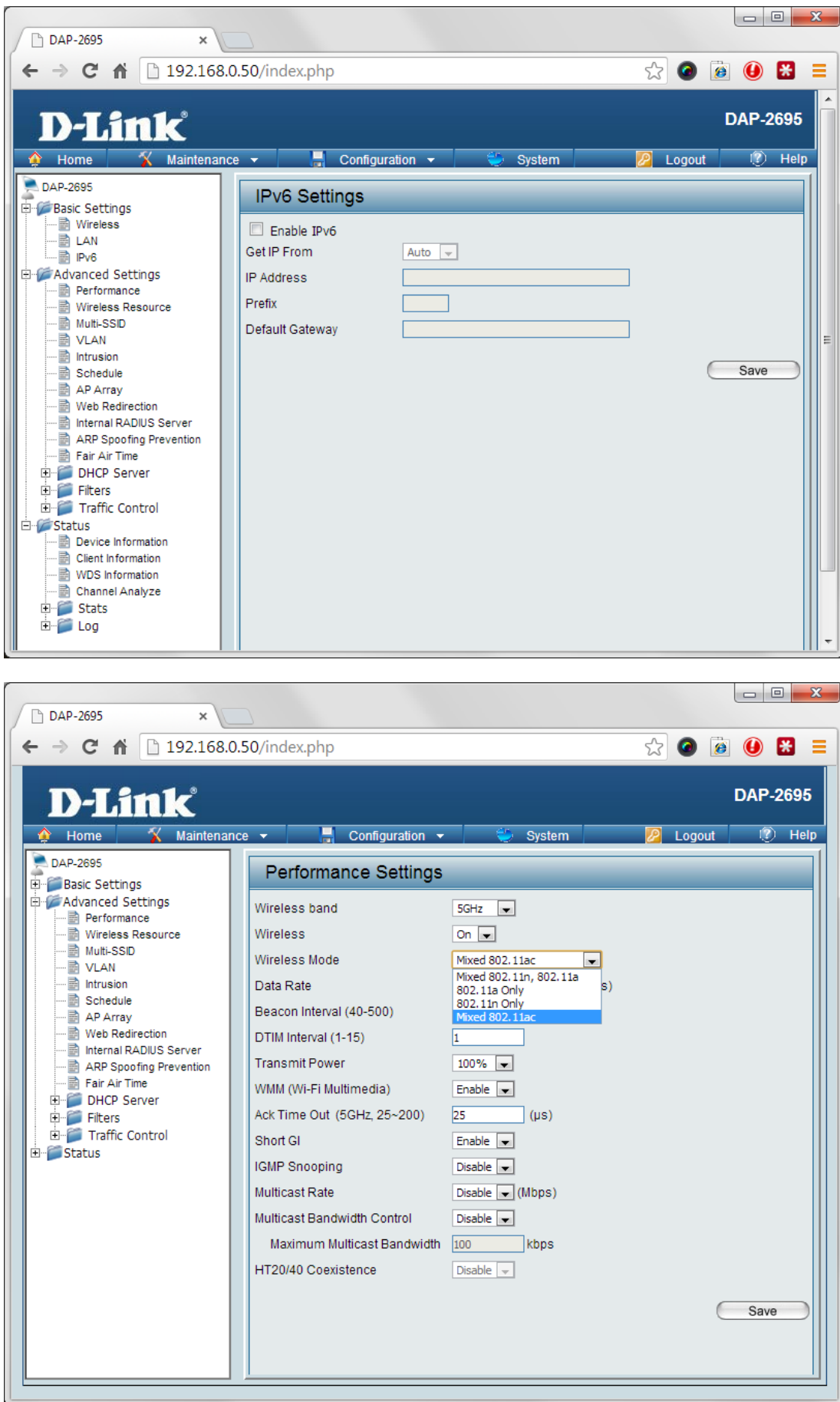

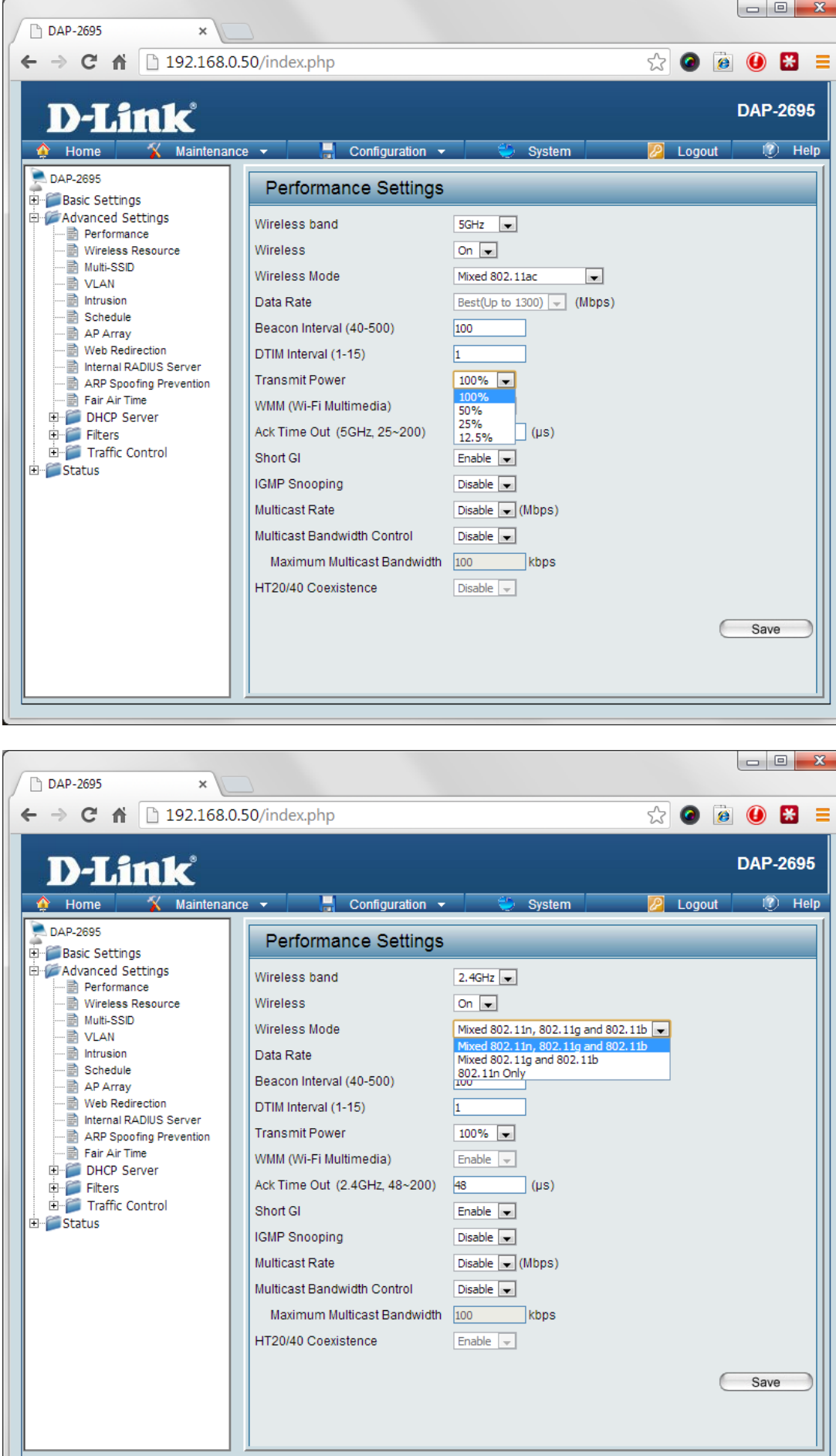

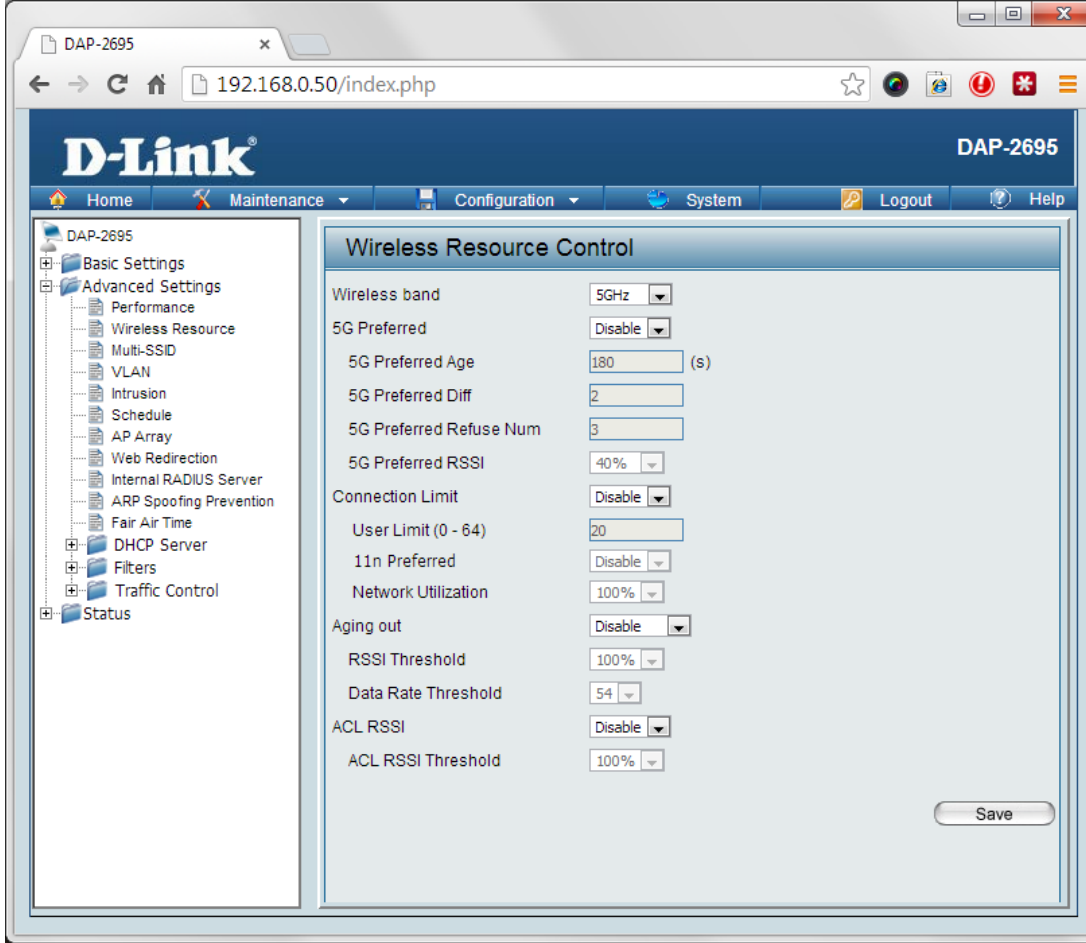

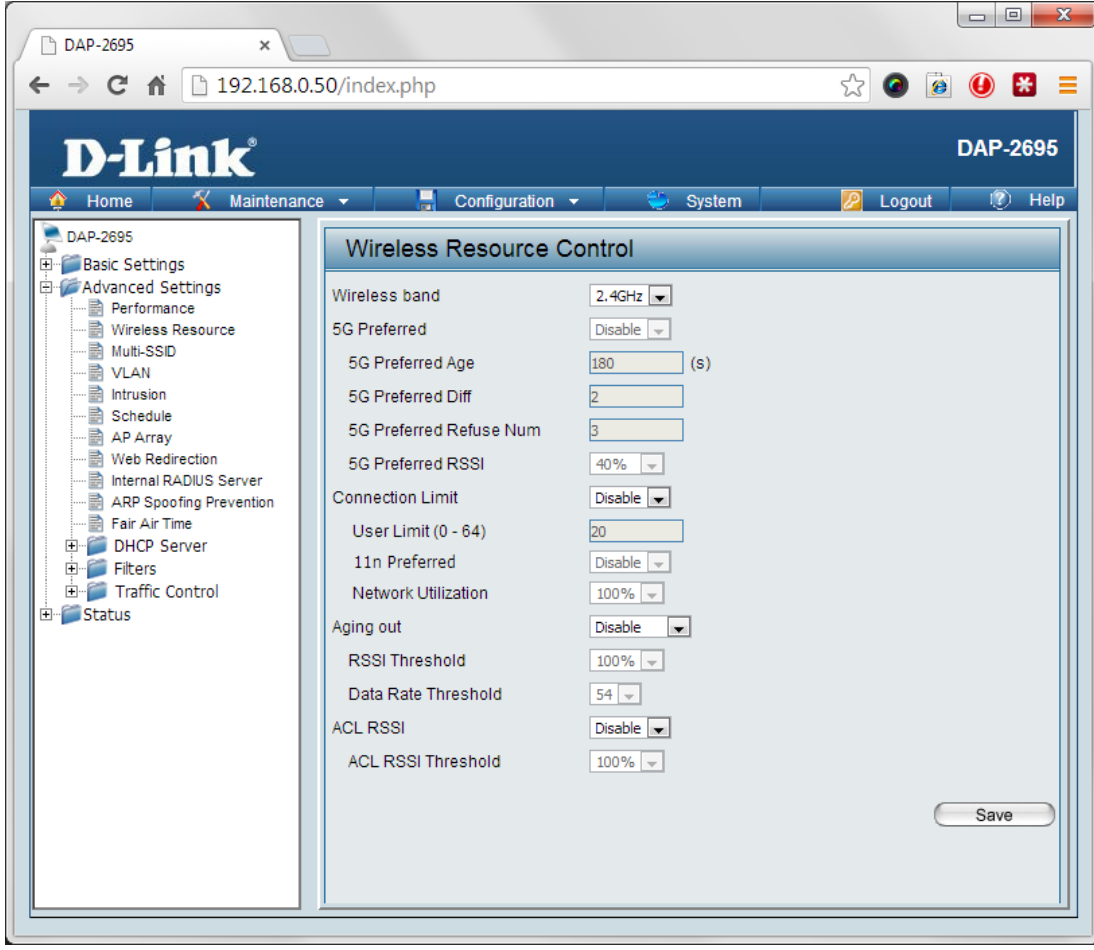

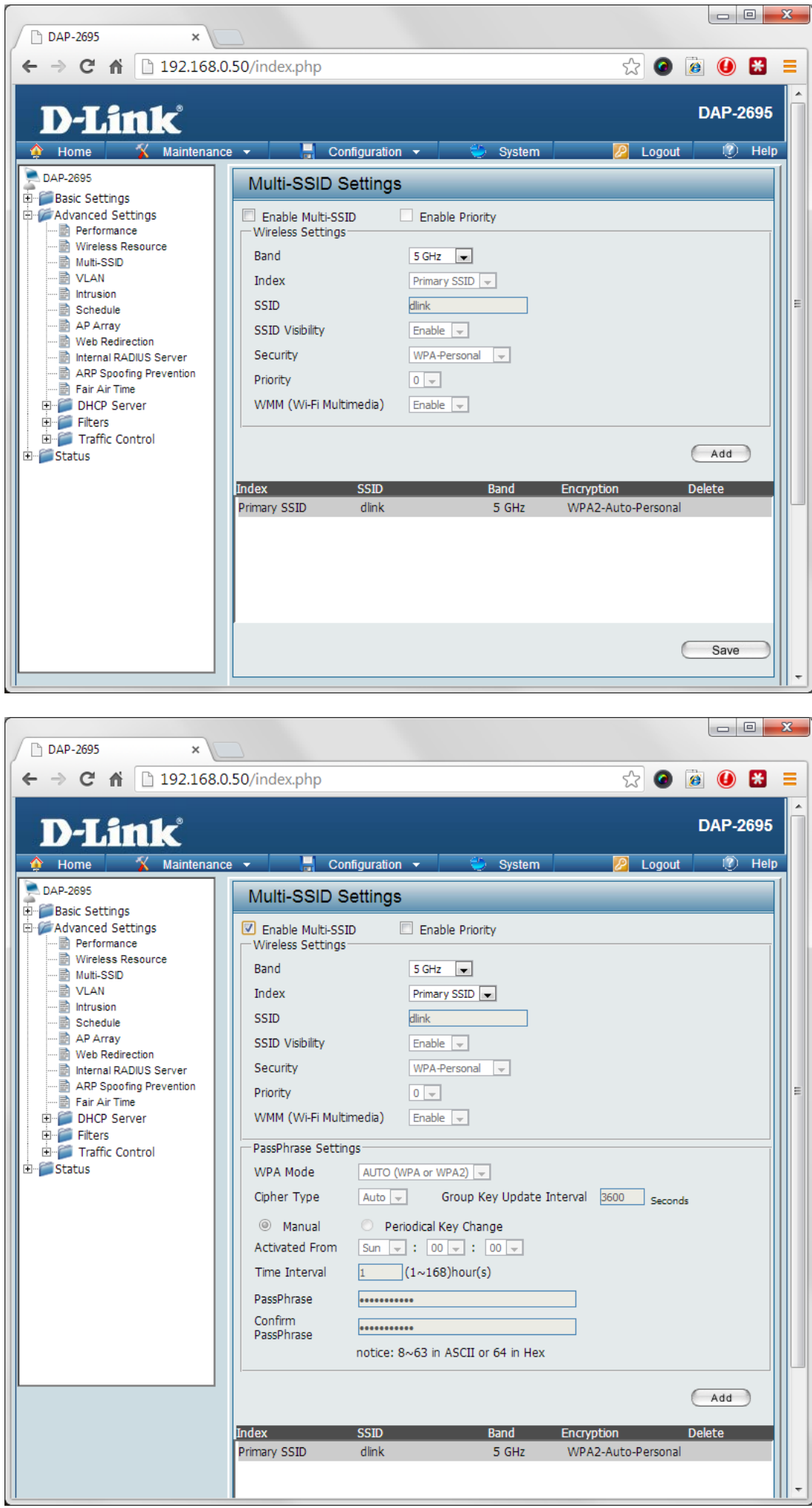

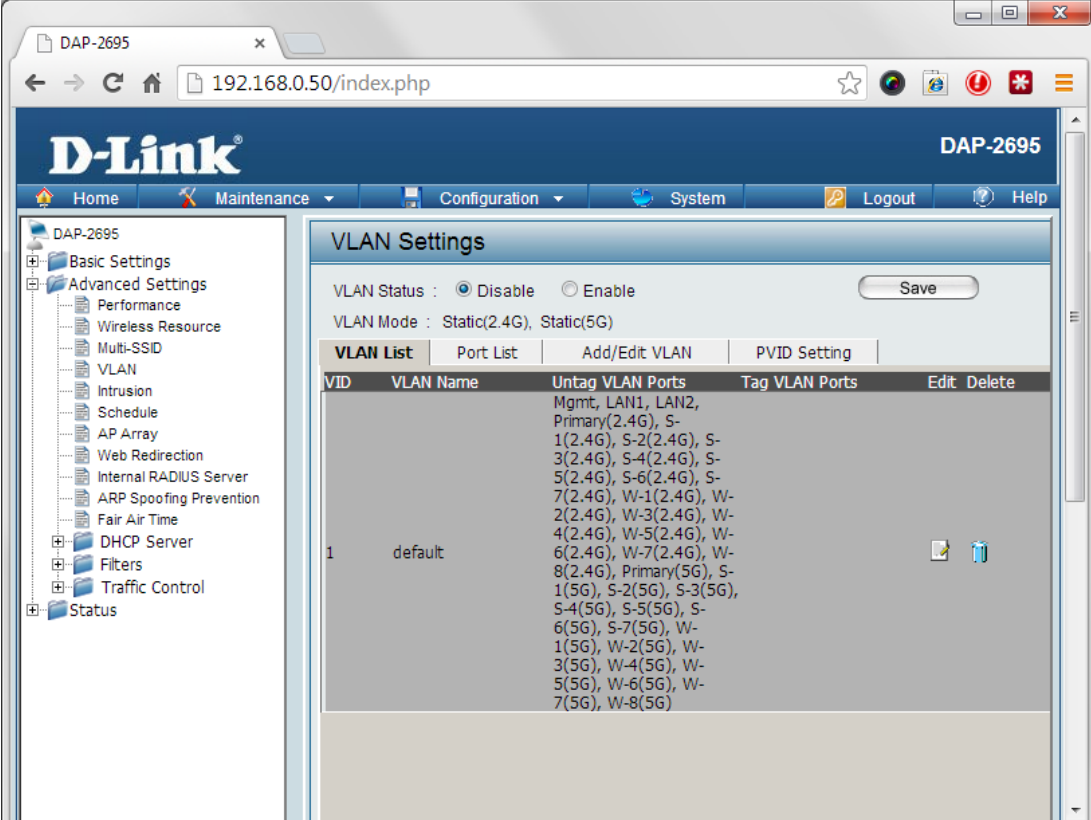

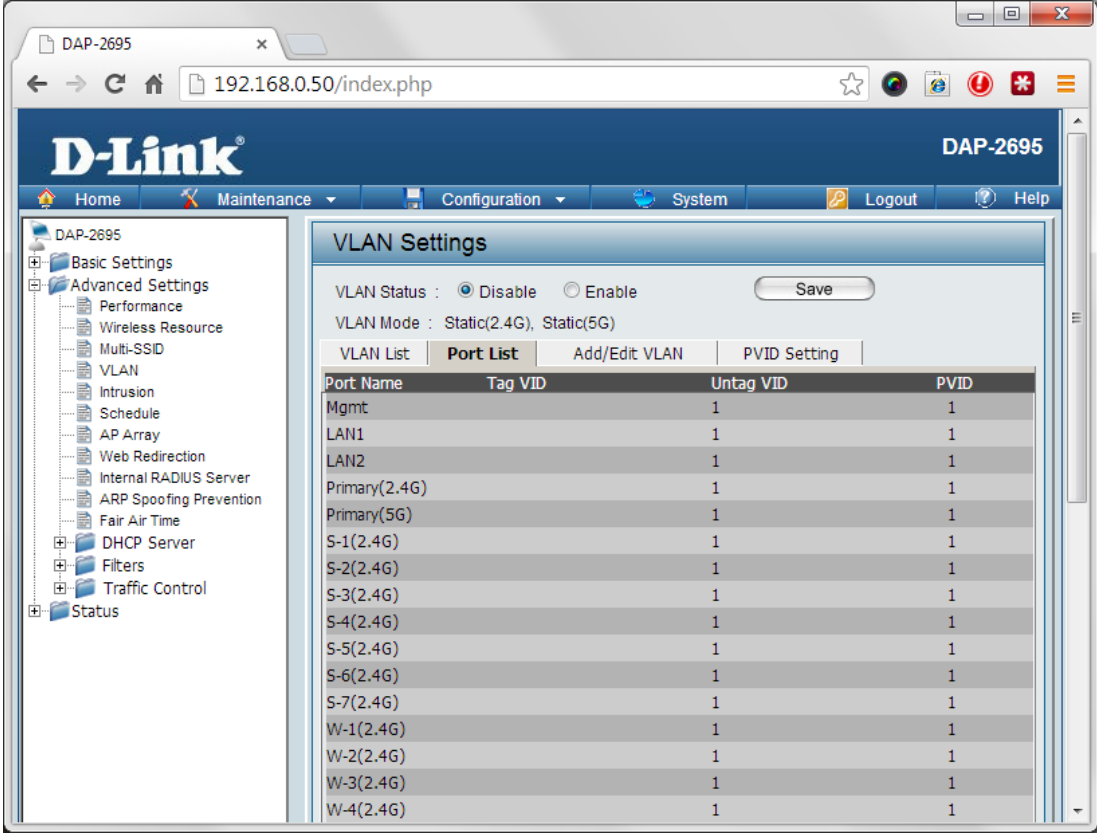

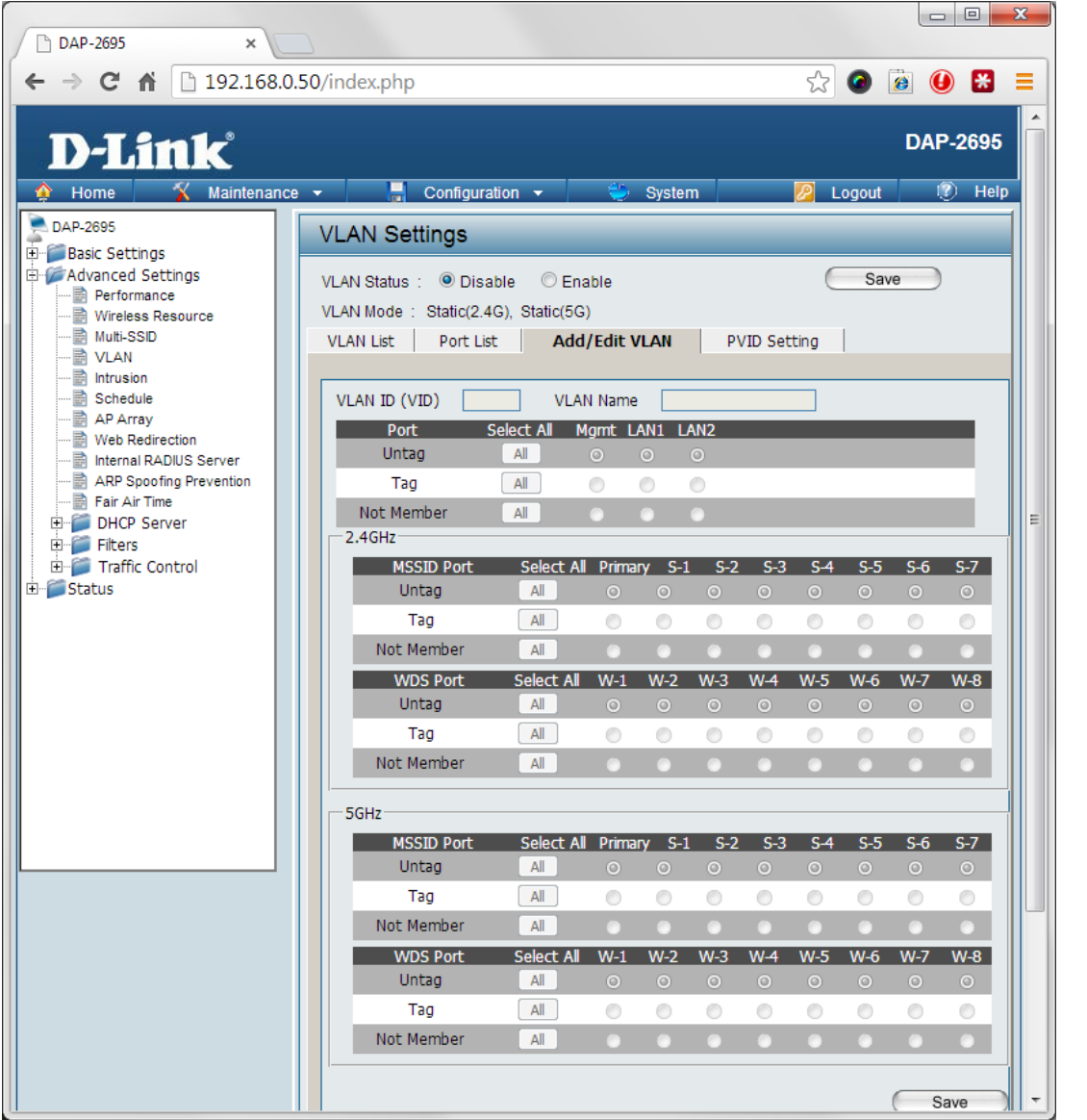

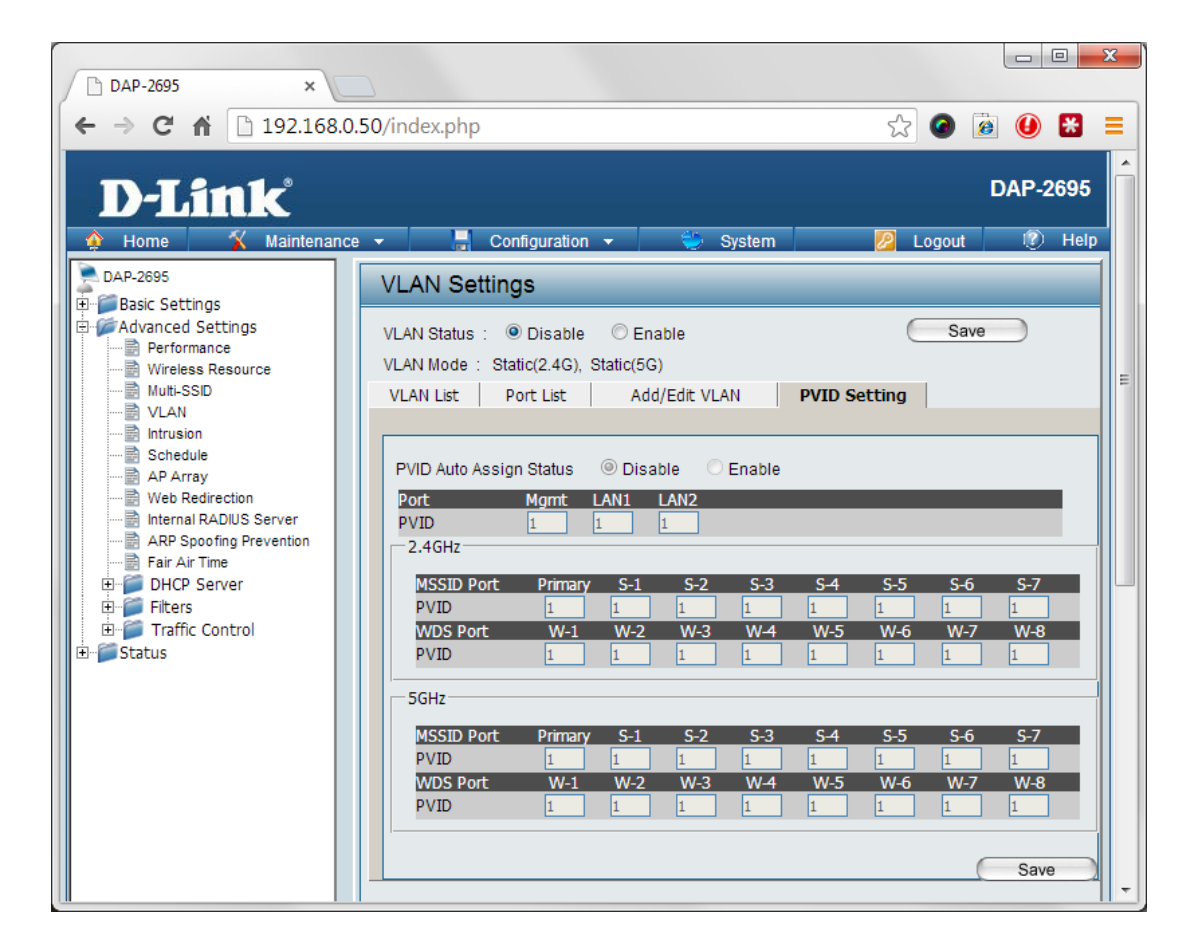

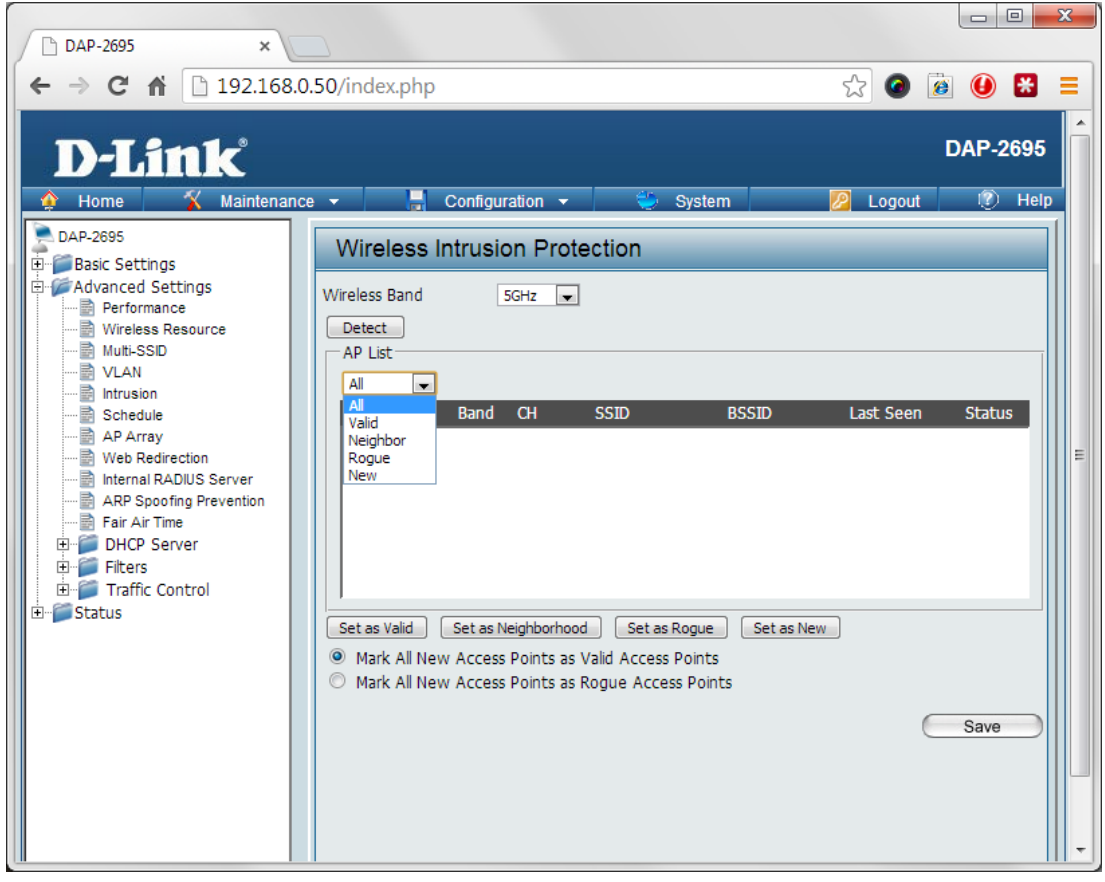

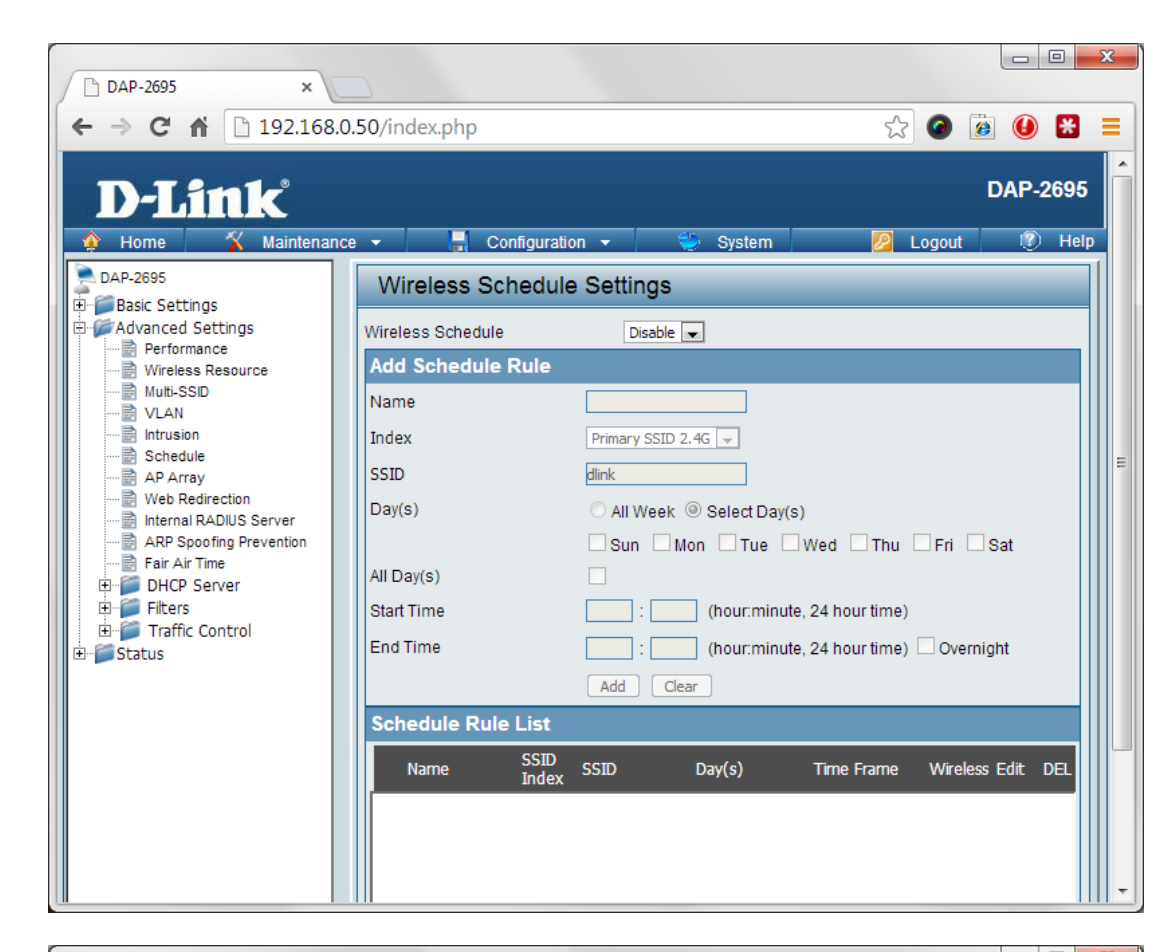

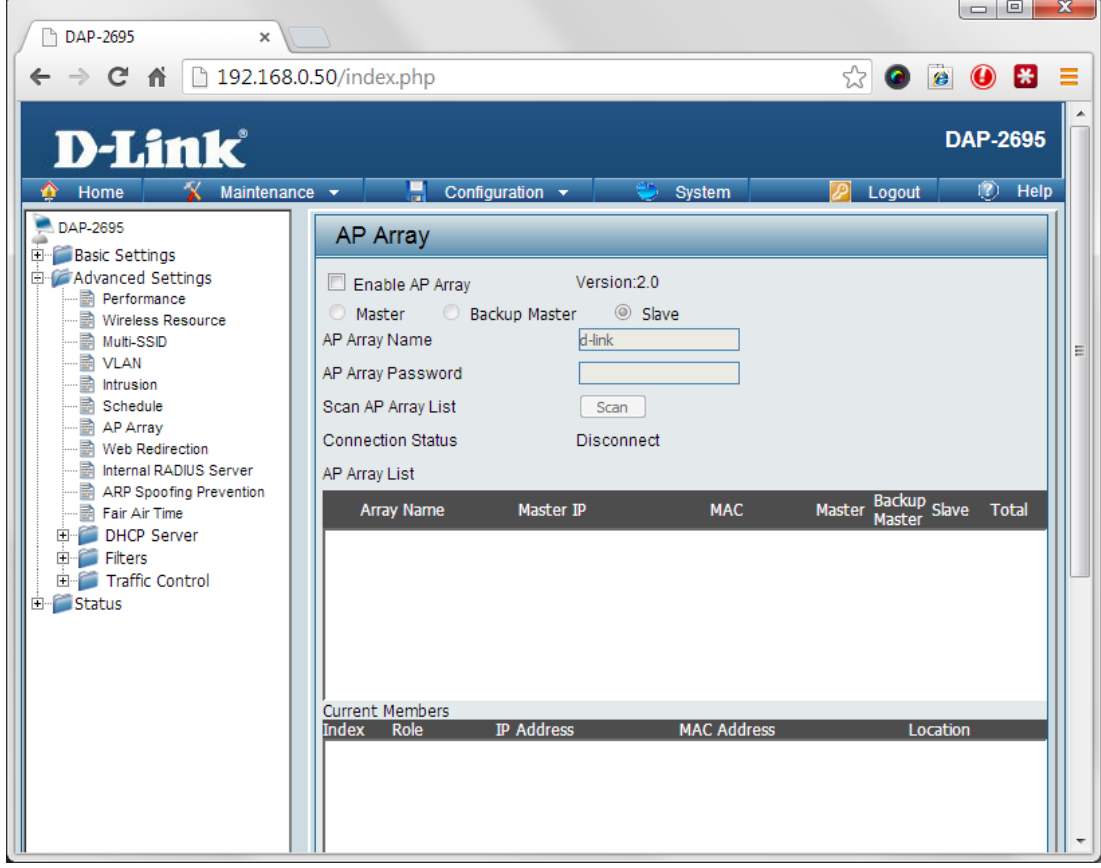

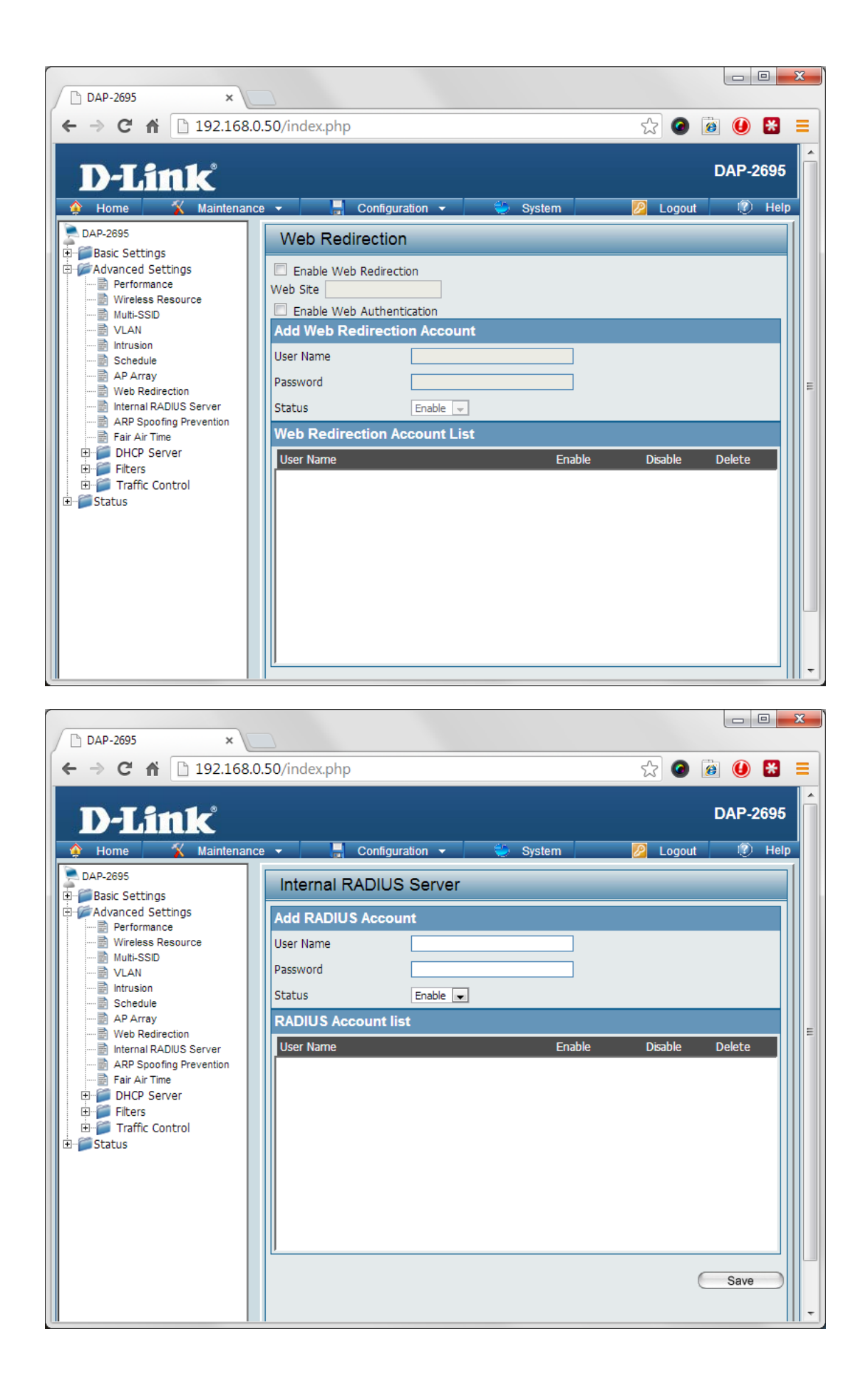

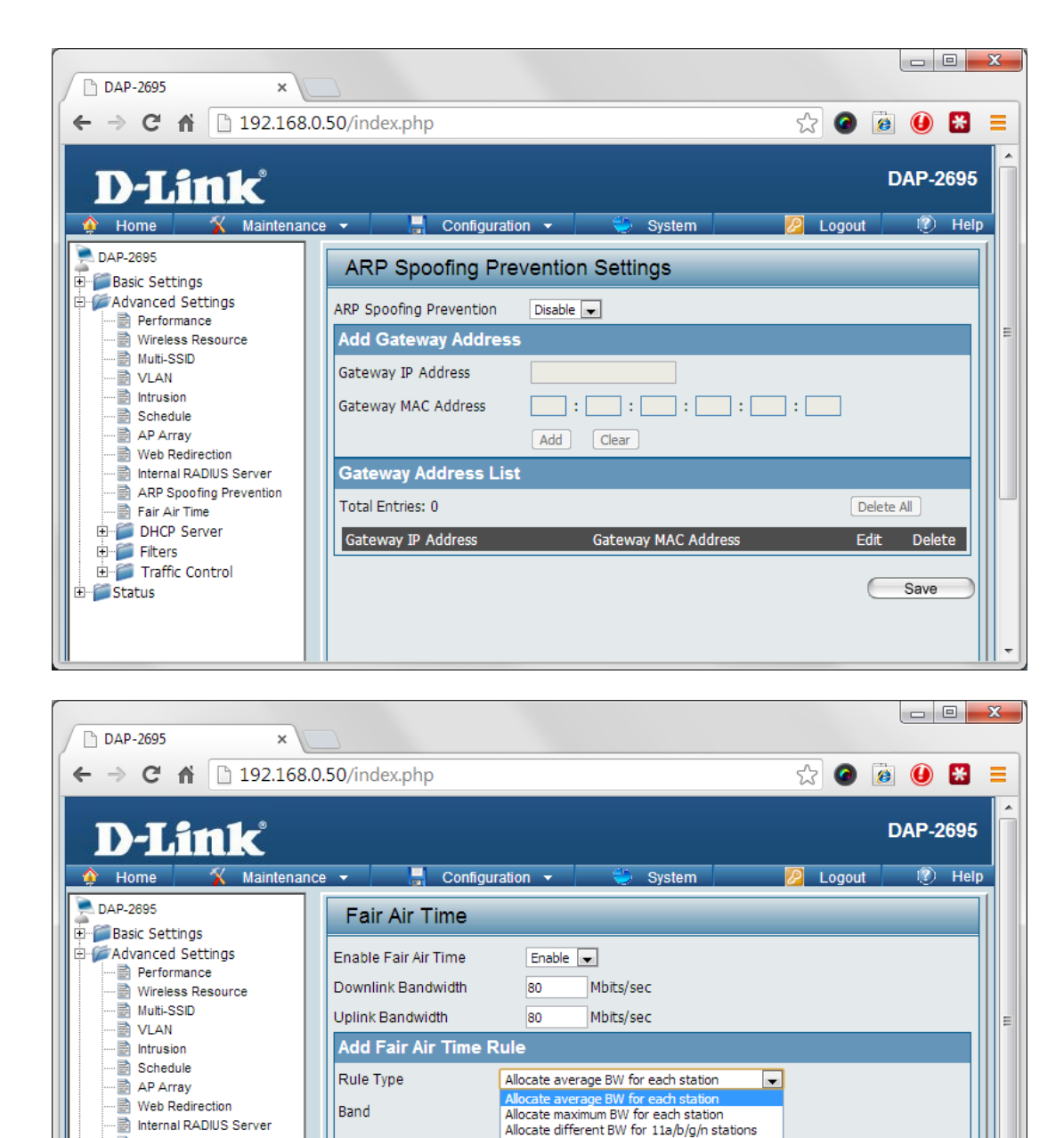

Allocate specific BW for SSID

Add Clear

Kbits/sec  $\boxed{\bullet}$ 

Kbits/sec -

SSID Downlink Speed Uplink Speed

Edit Del

ARP Spoofing Prevention

Fair Air Time

Traffic Control

E Status

**DHCP Server** Filters

SSID

Downlink Speed

**Fair Air Time Rules** Band Type

Uplink Speed

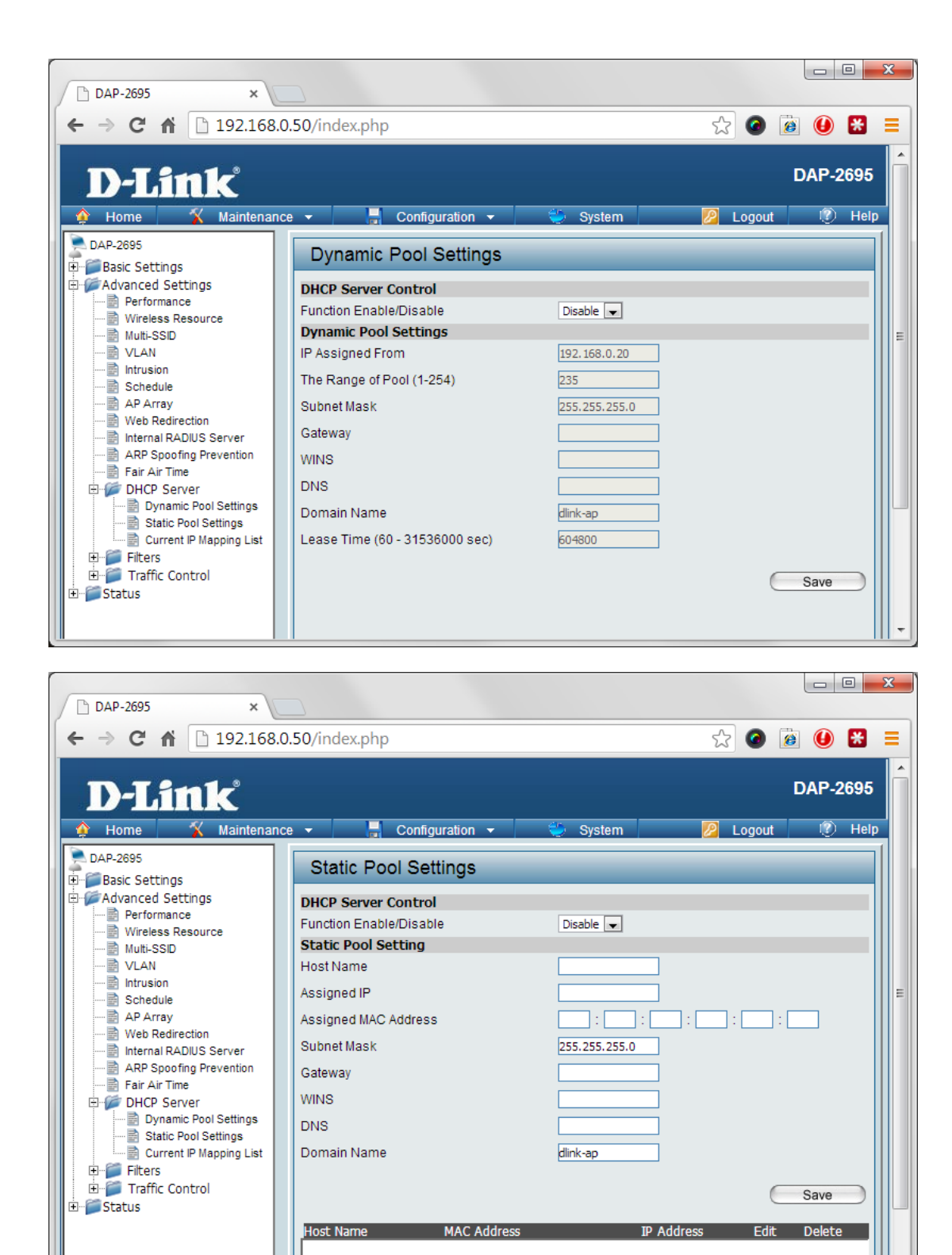

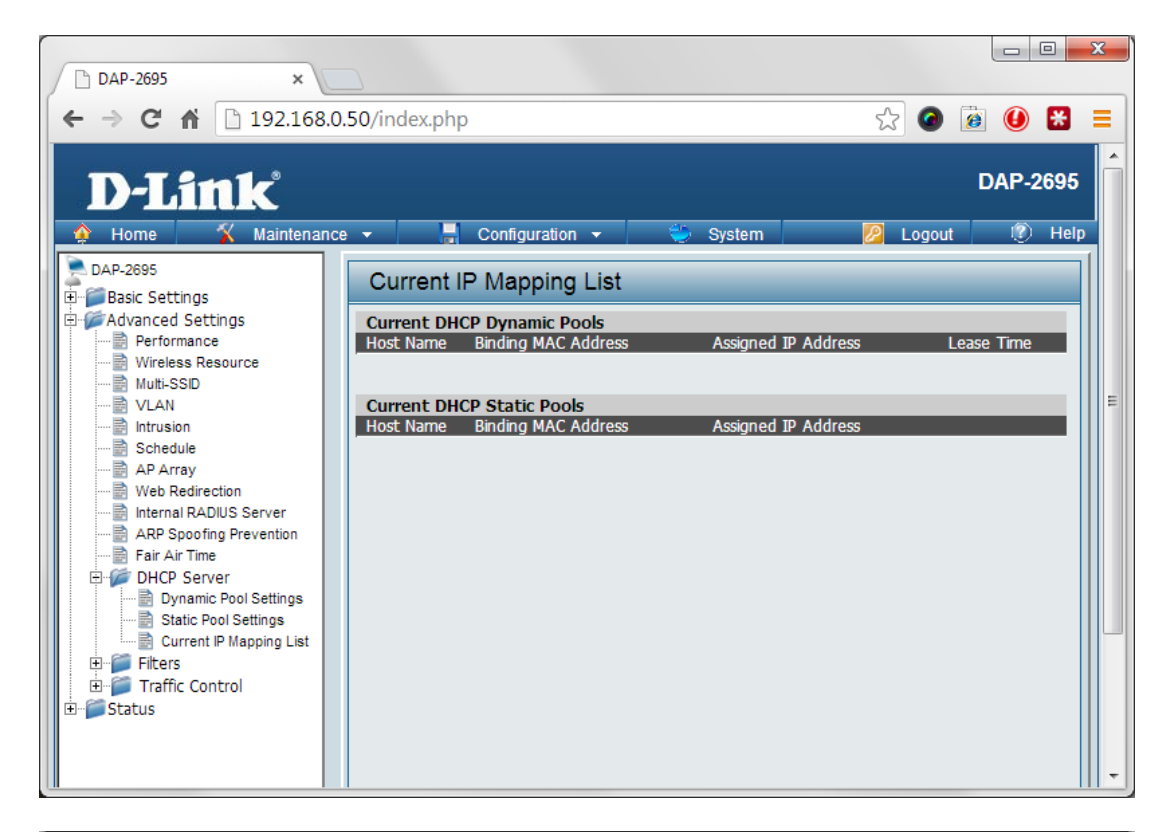

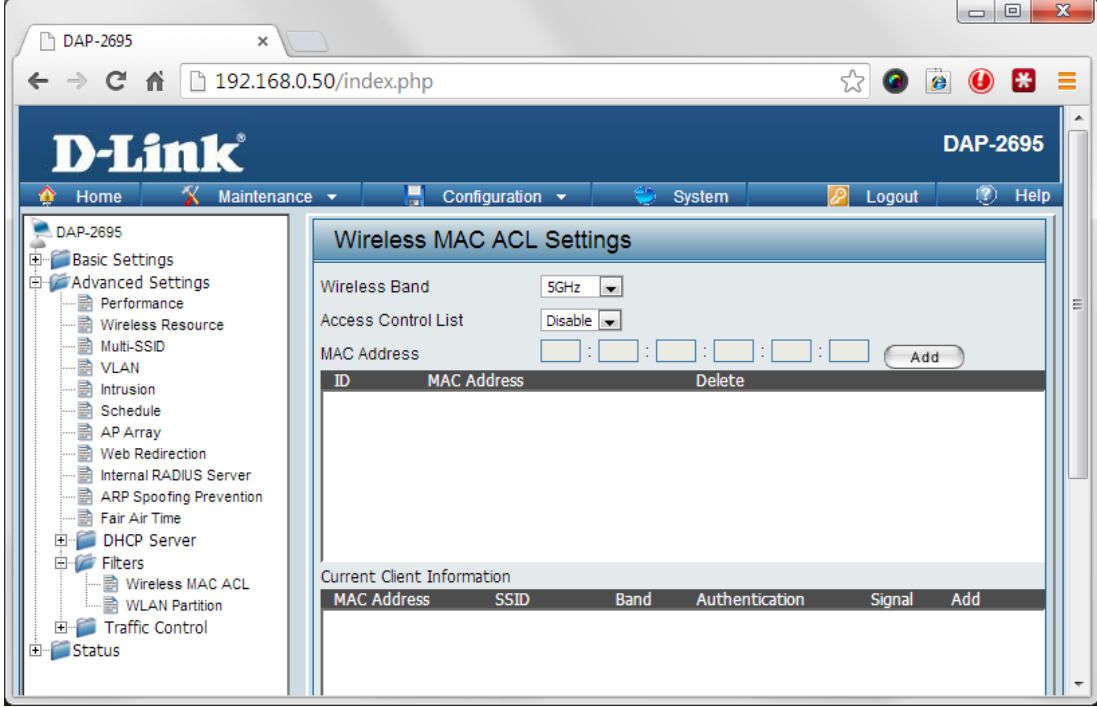

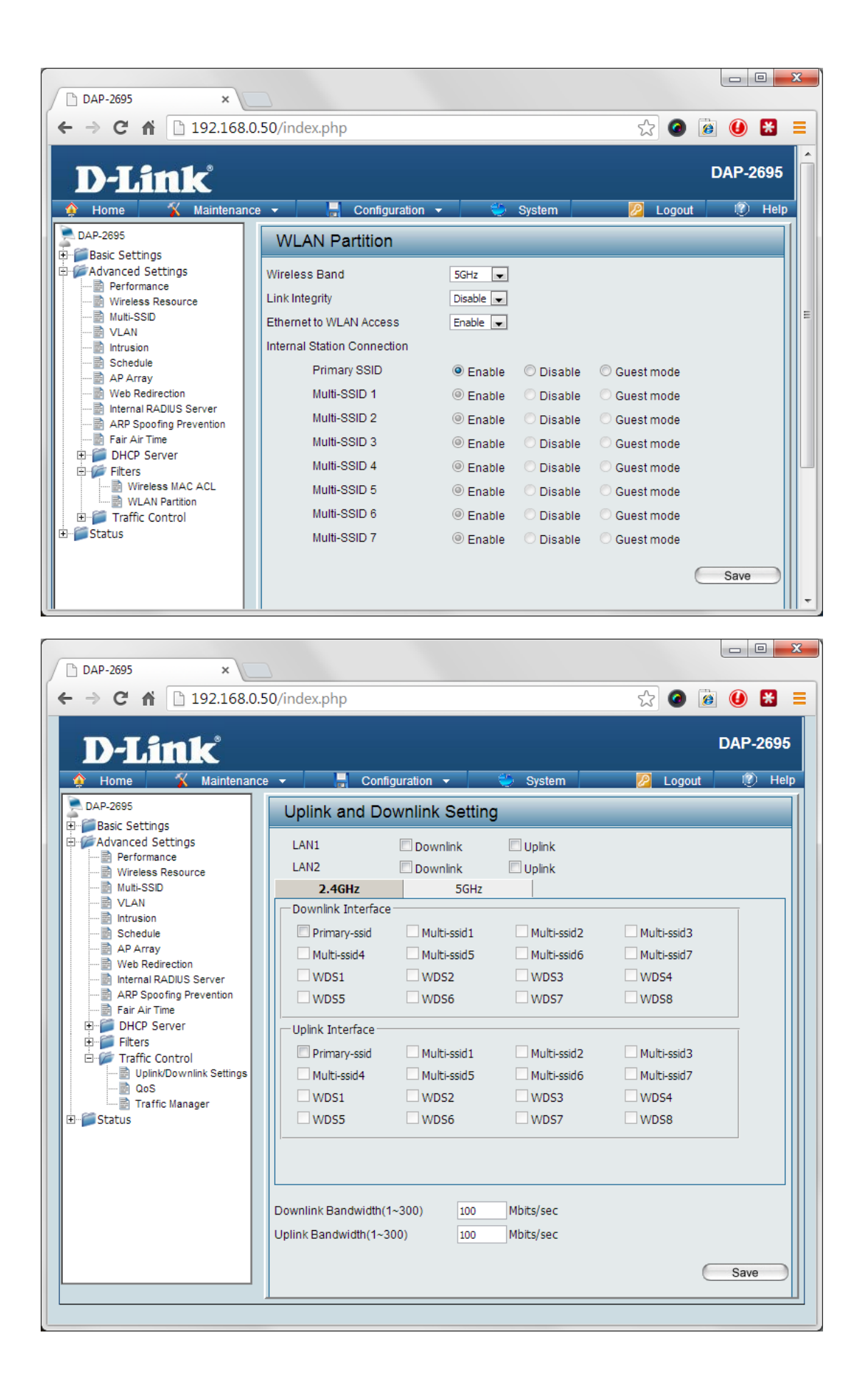

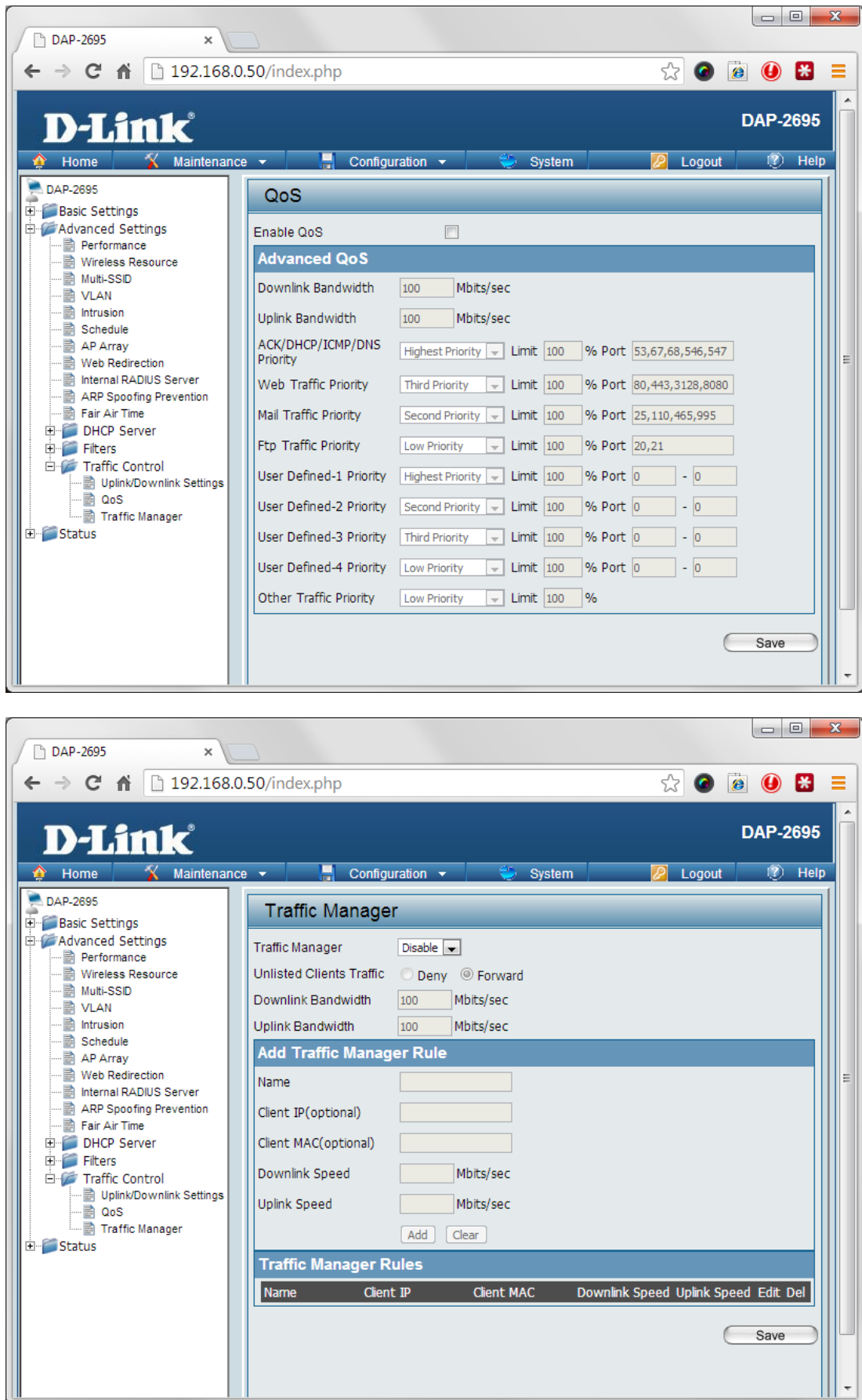

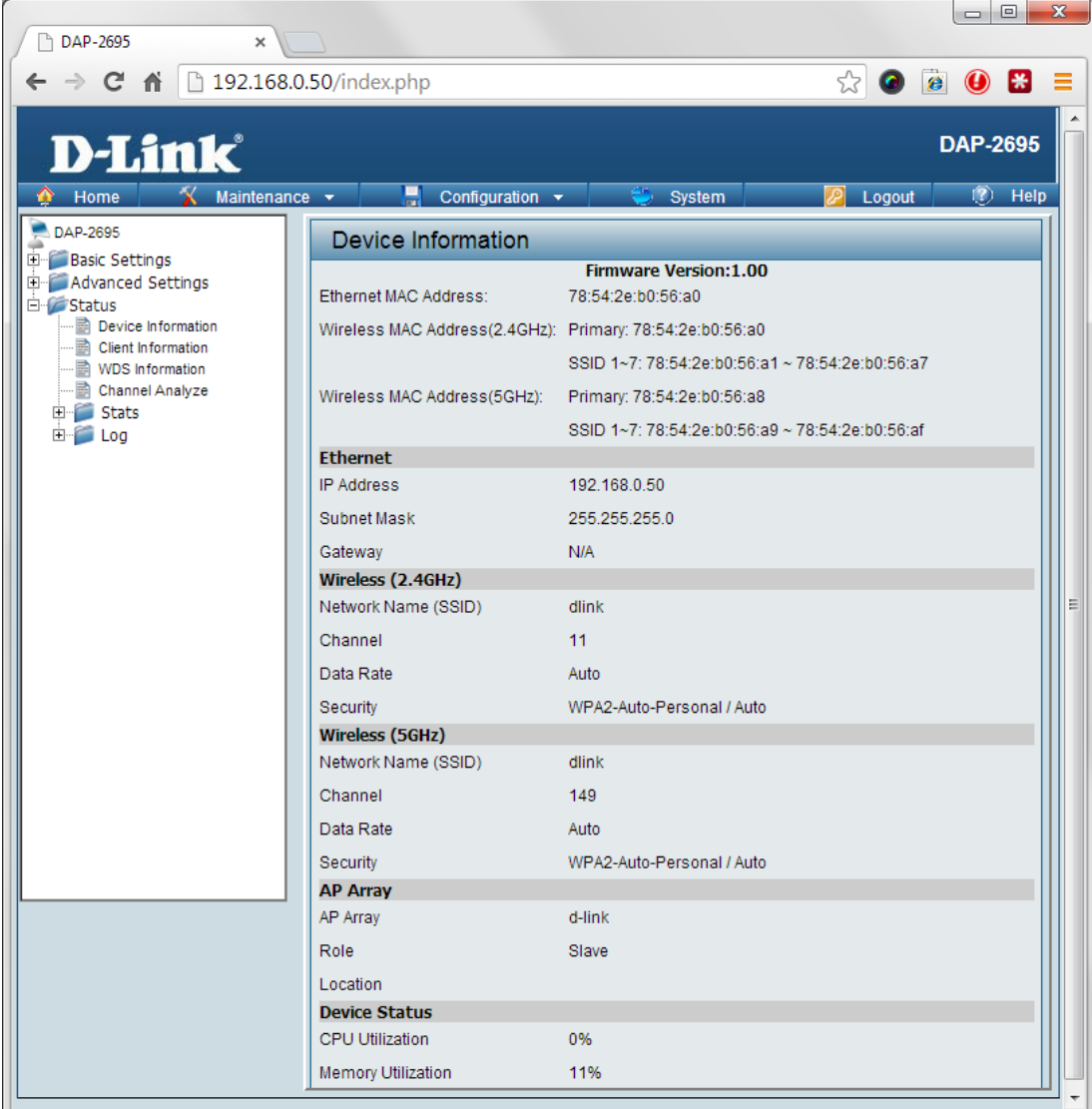

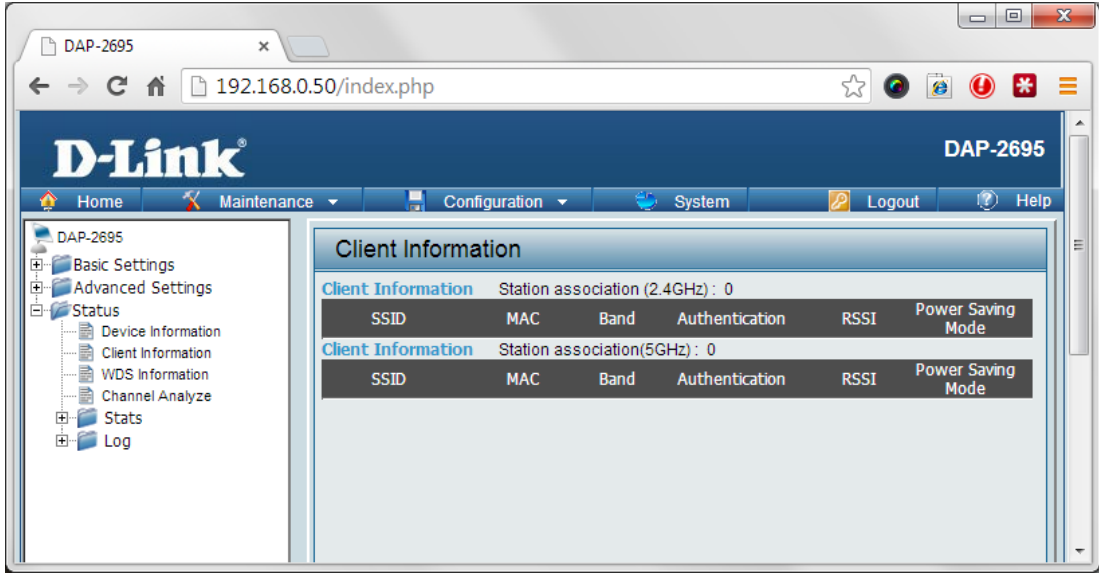

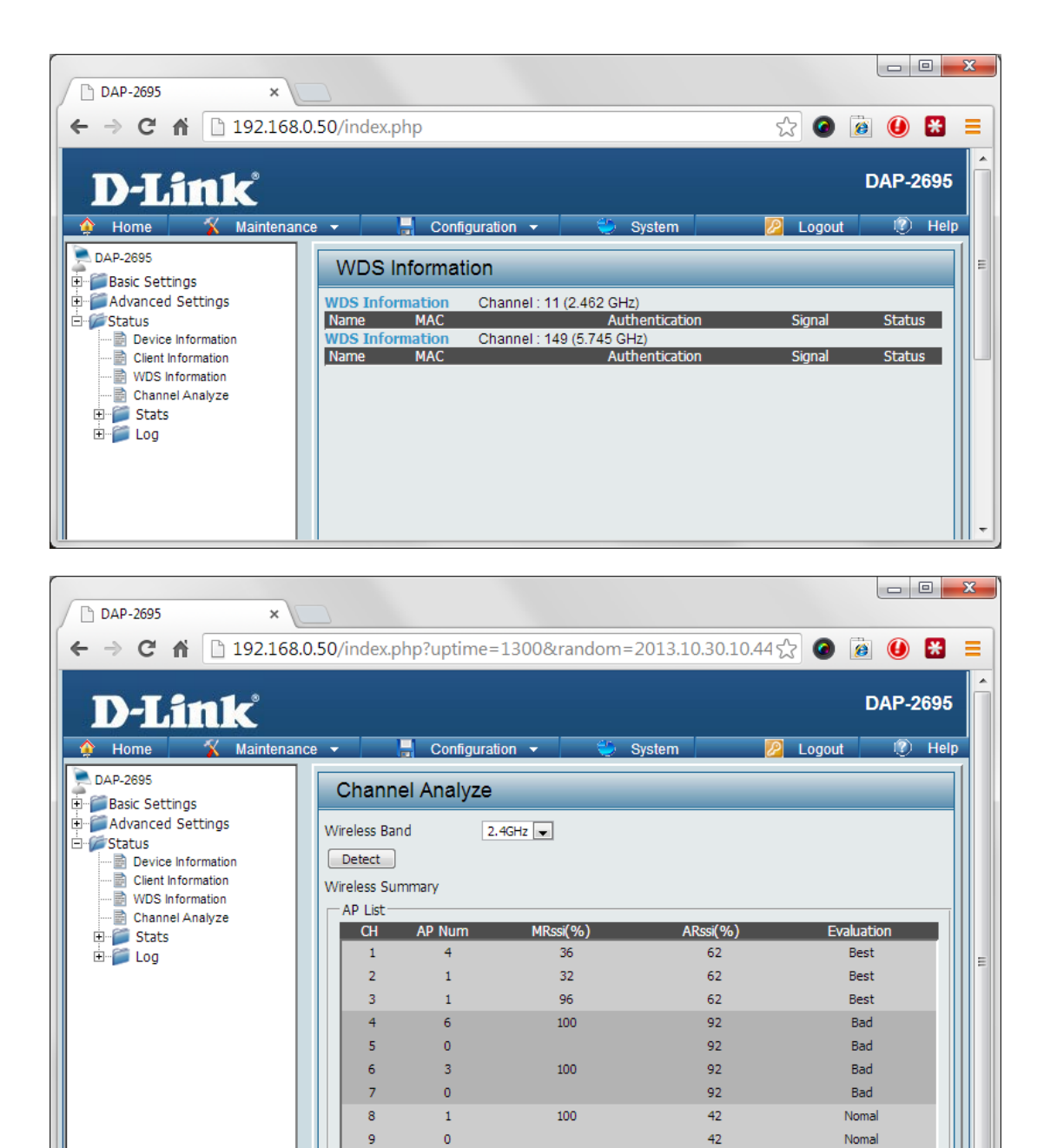

 $10$ 

 $\overline{11}$ 

 $12<sup>12</sup>$ 

 $13$ 

 $\mathbf{o}$ 

 $\overline{4}$ 

 $\overline{2}$ 

 $\mathbf 1$ 

100

67

 $\overline{73}$ 

\* There are only three non-overlapped channels in 2.4G band, respectively 1,6 and 11.

 $42$ 

 $42$ 

 $42$ 

 $42$ 

Nomal

Nomal

Nomal

Nomal

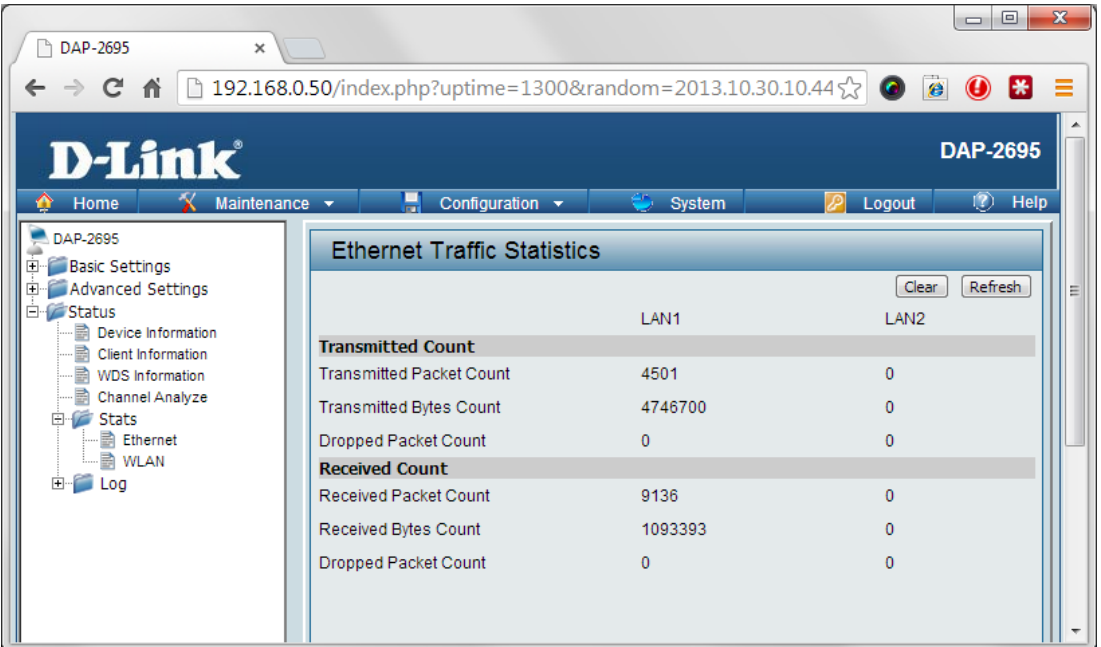

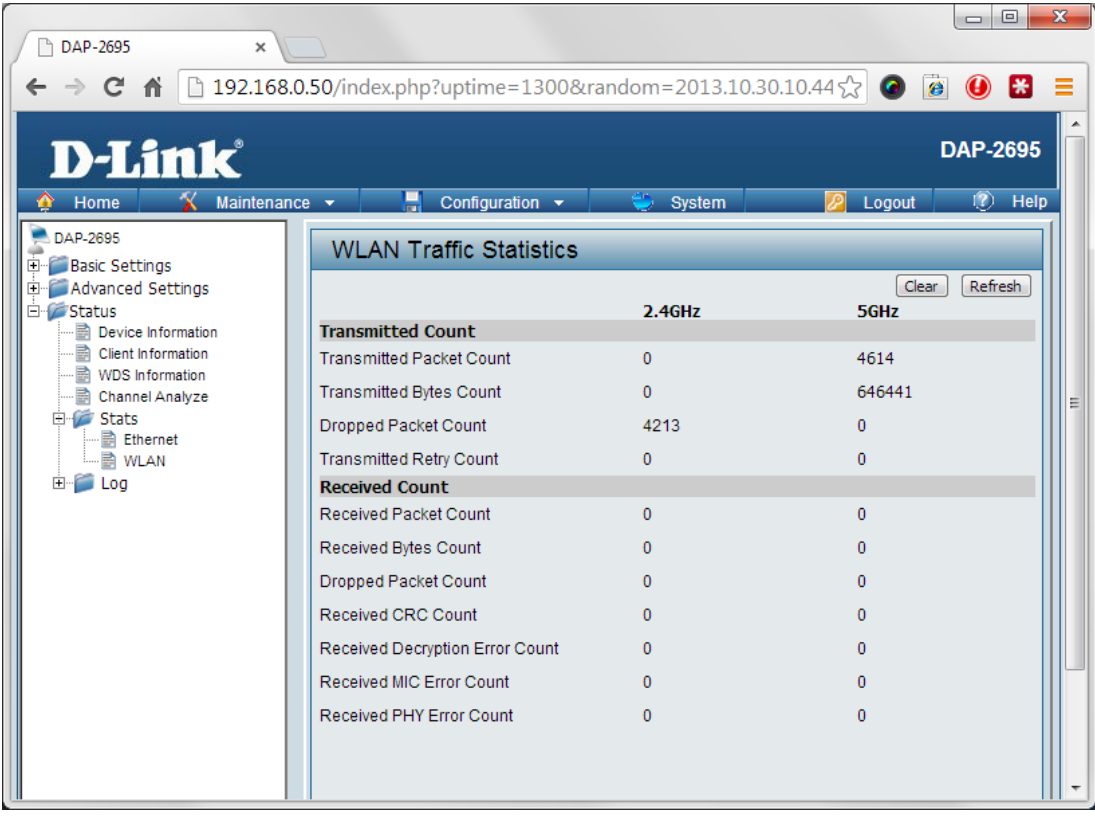

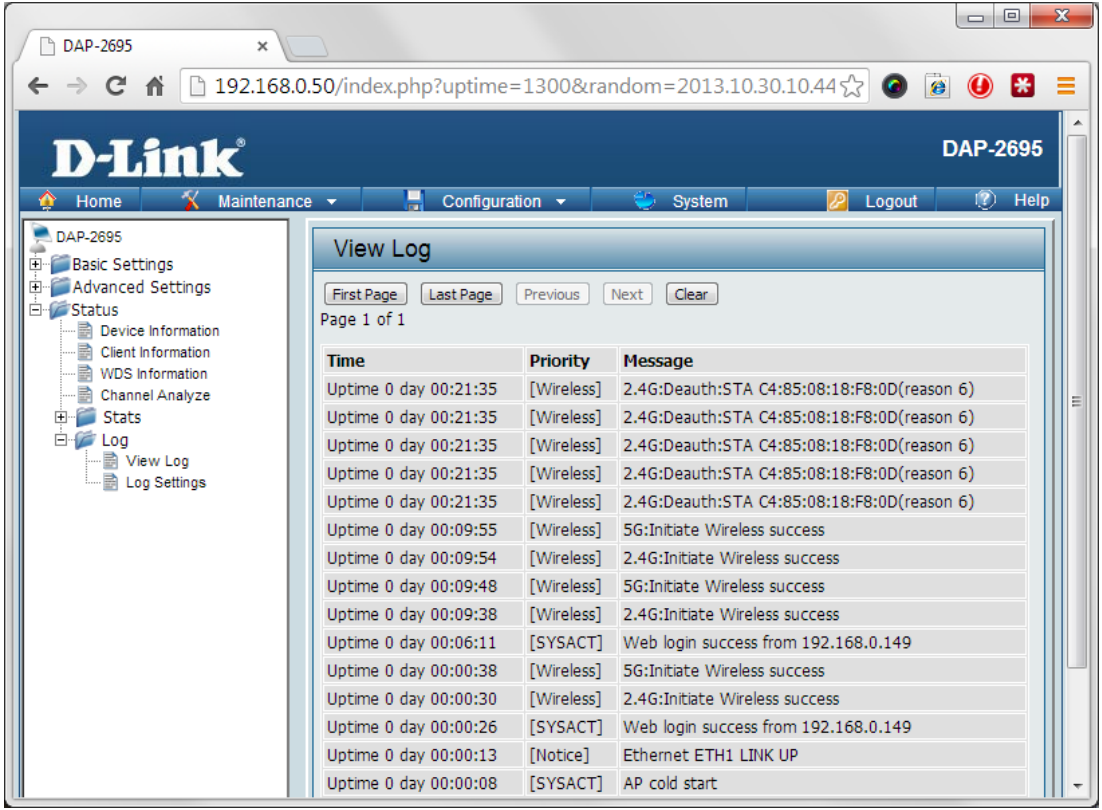

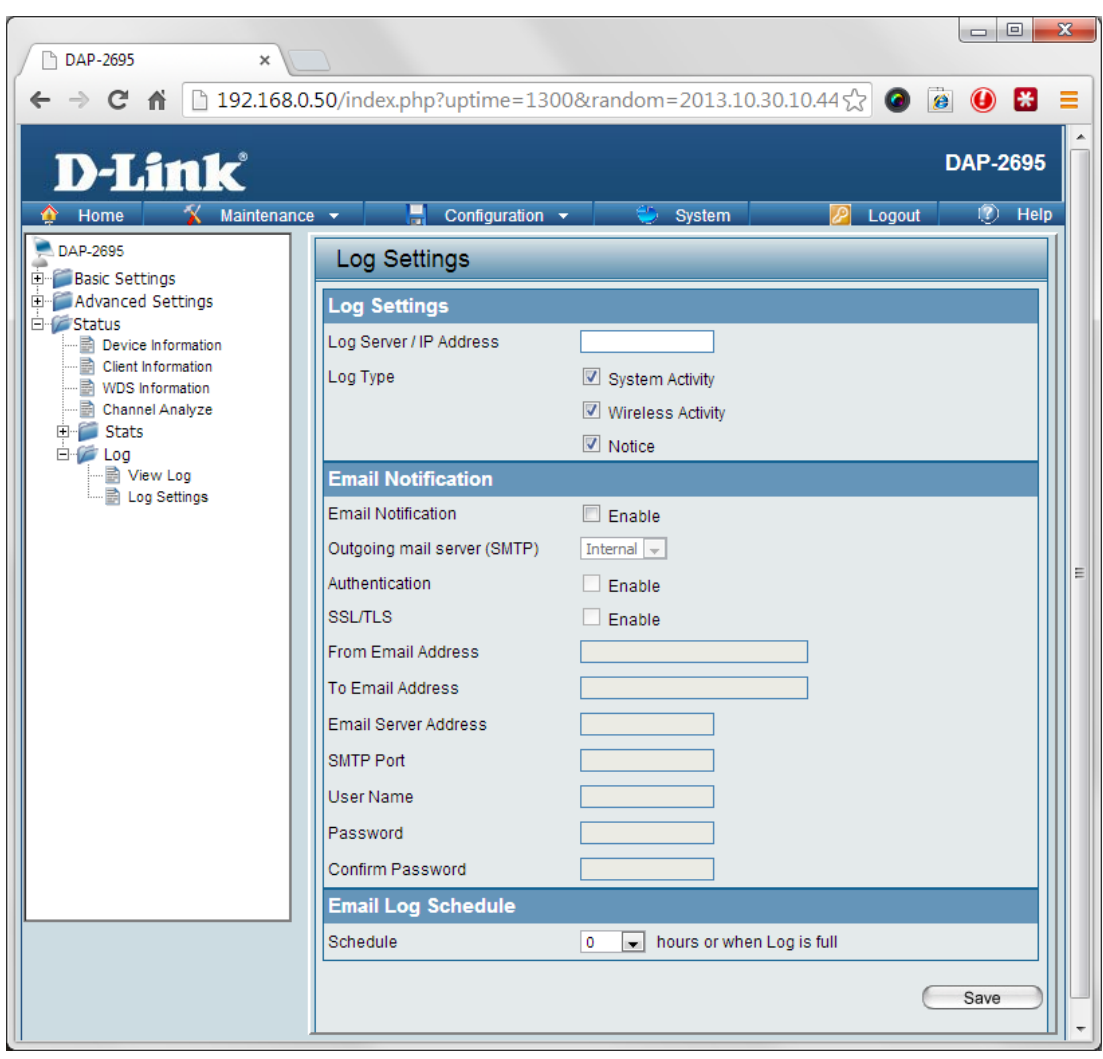

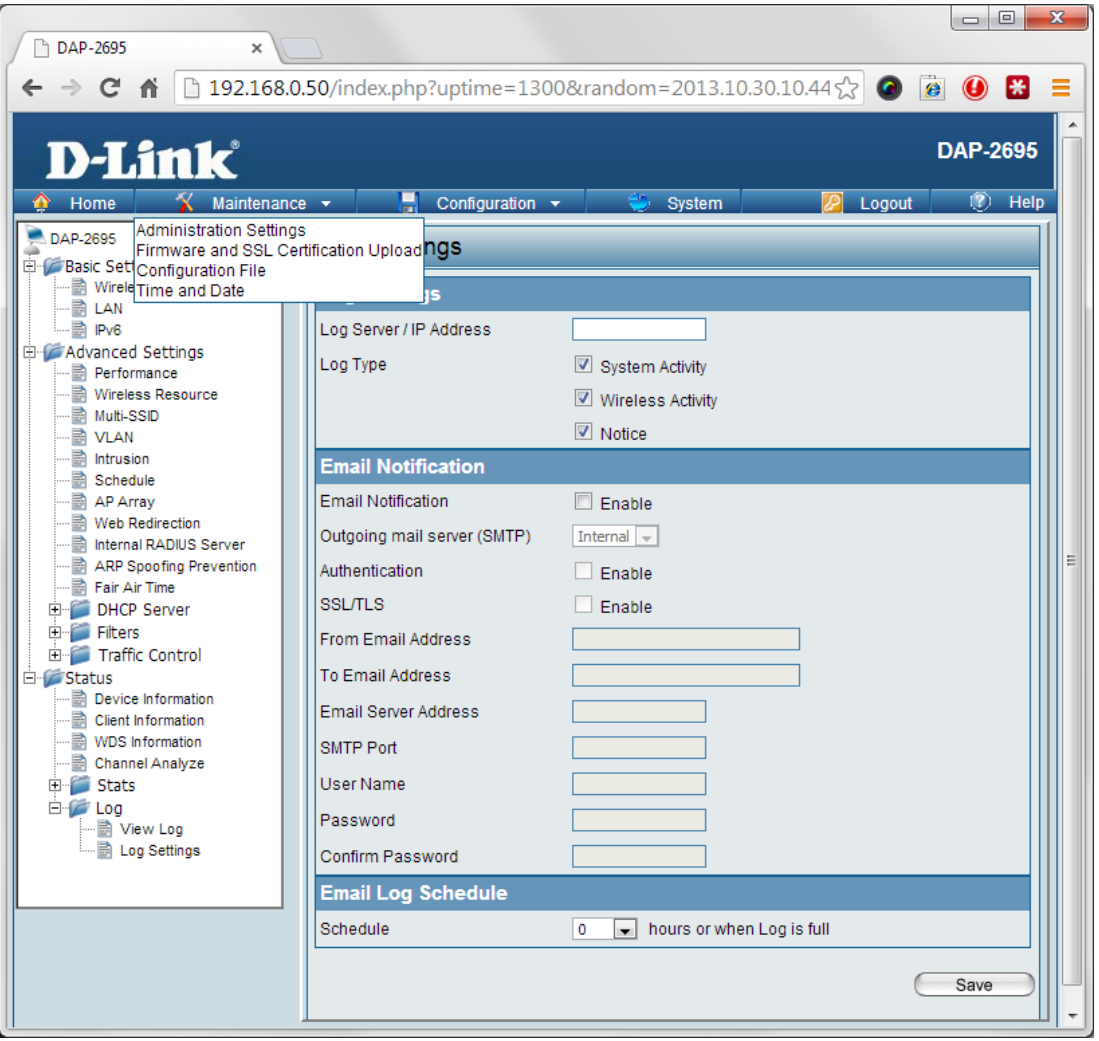

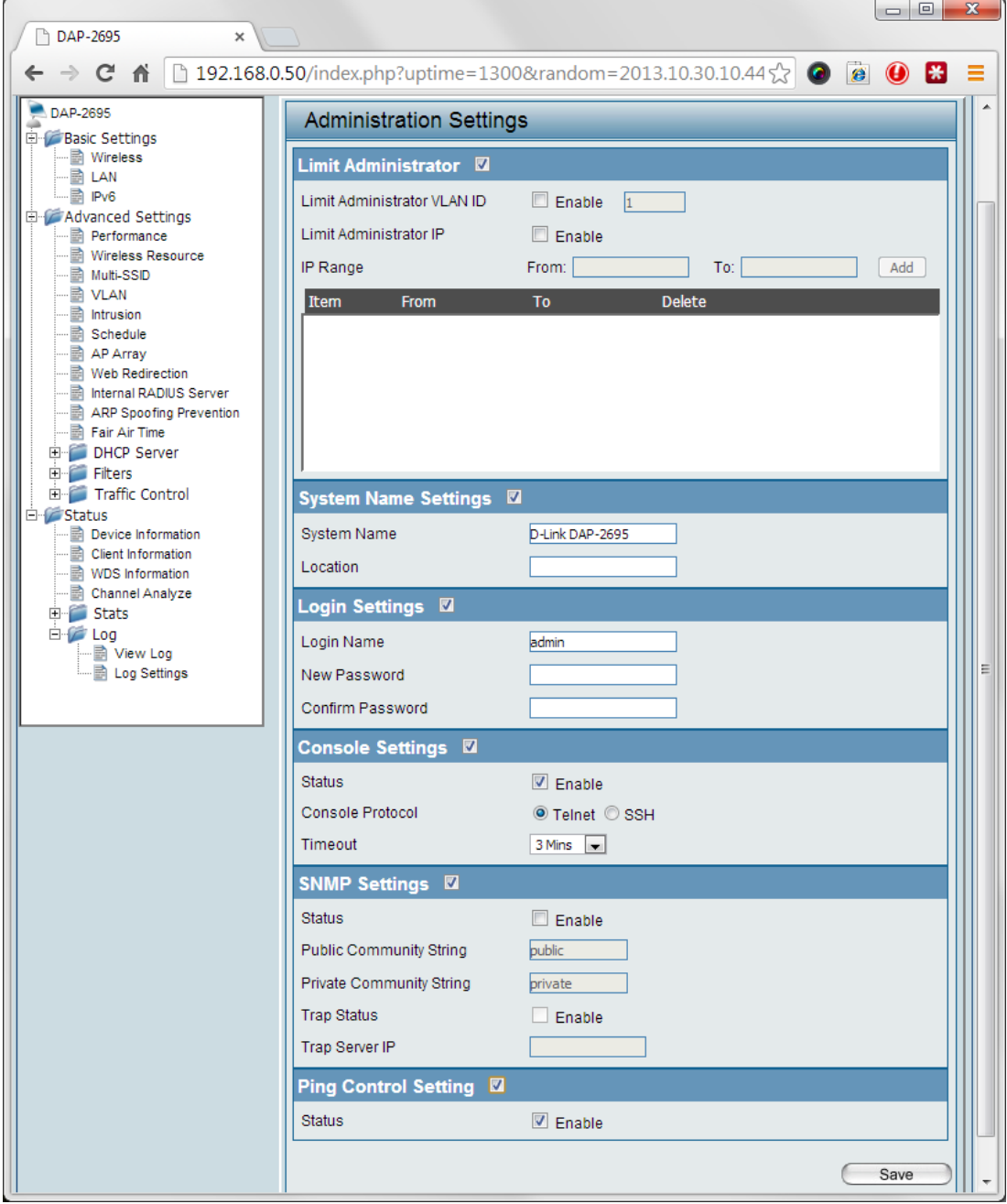

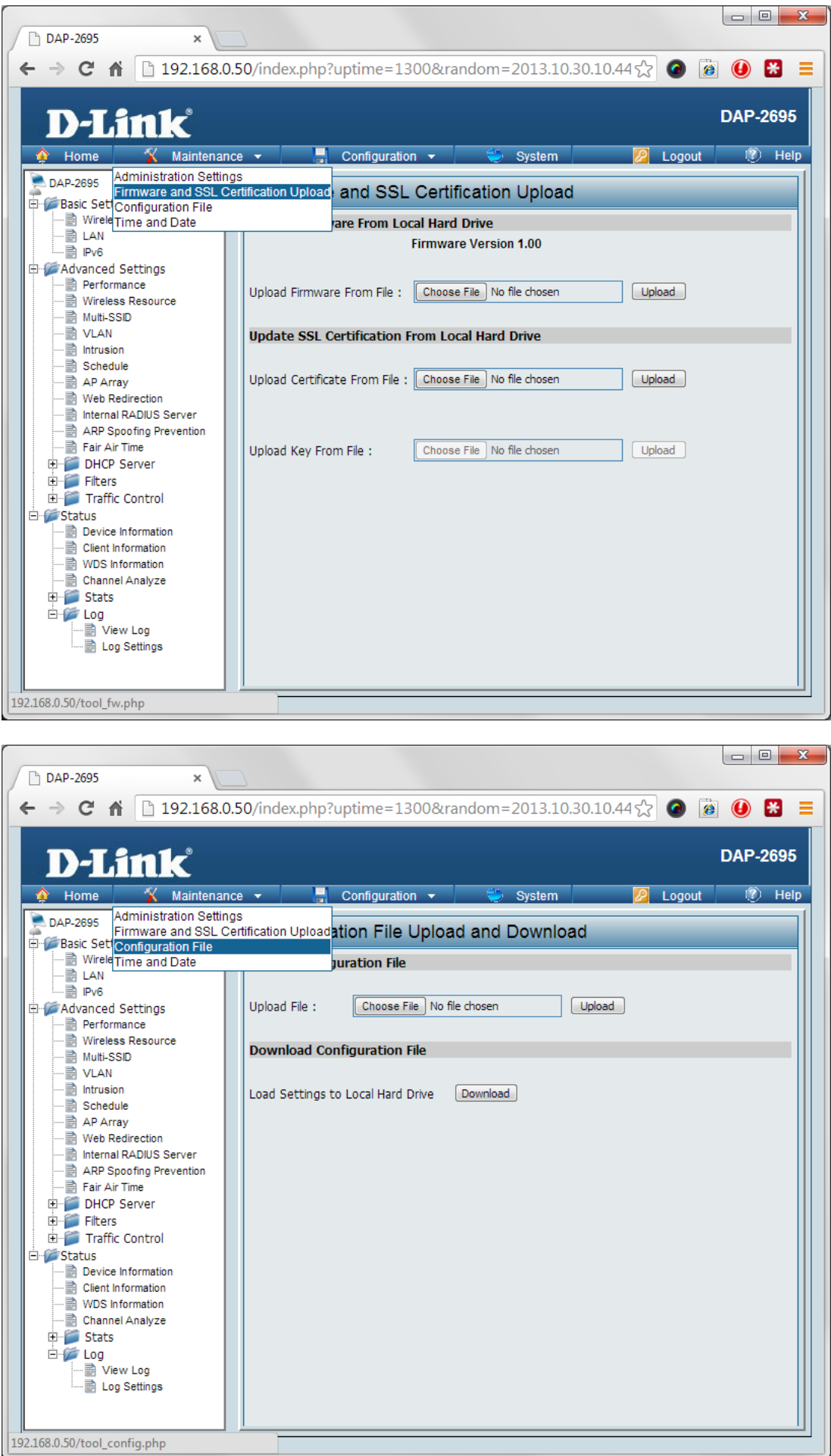

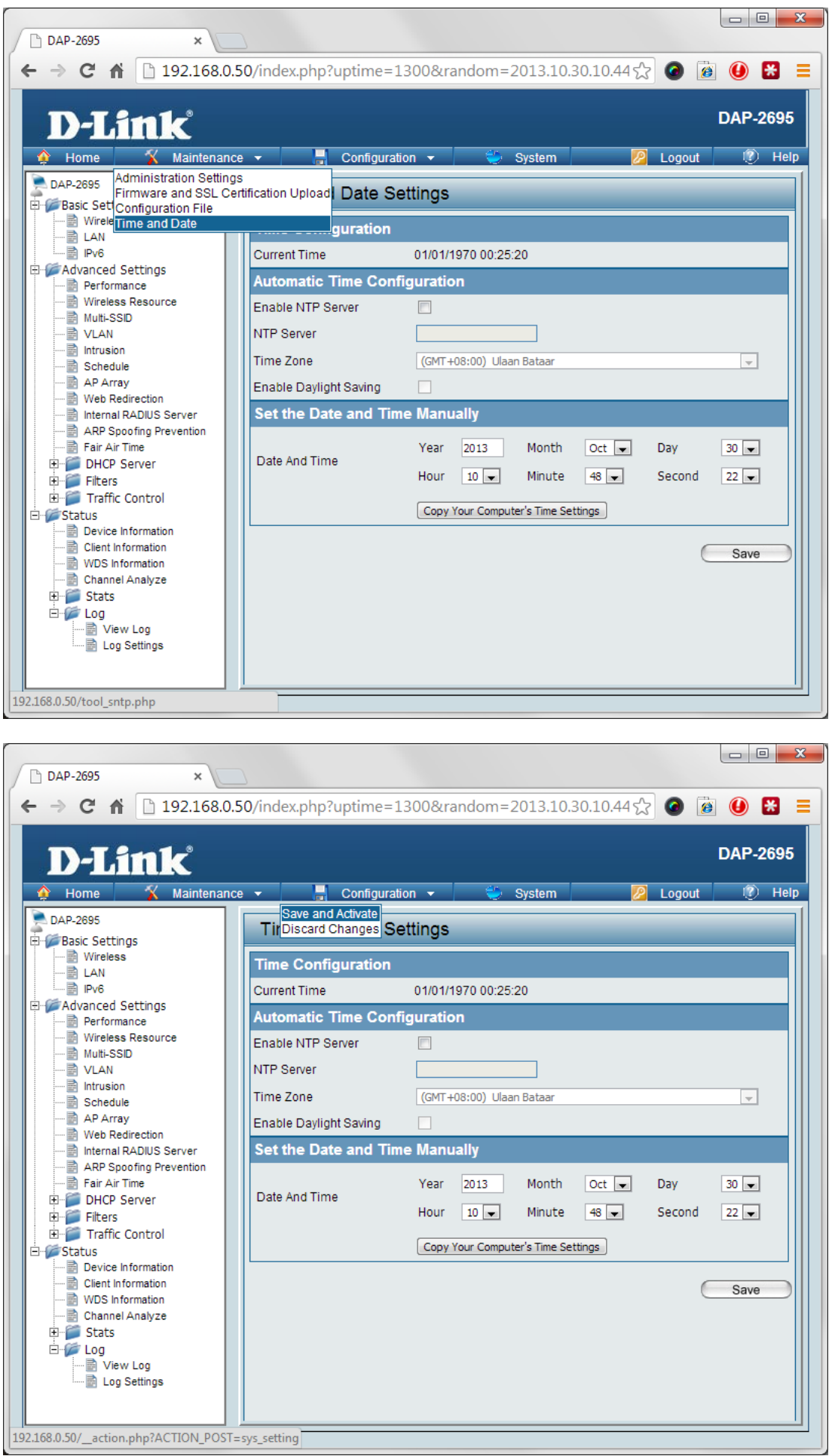

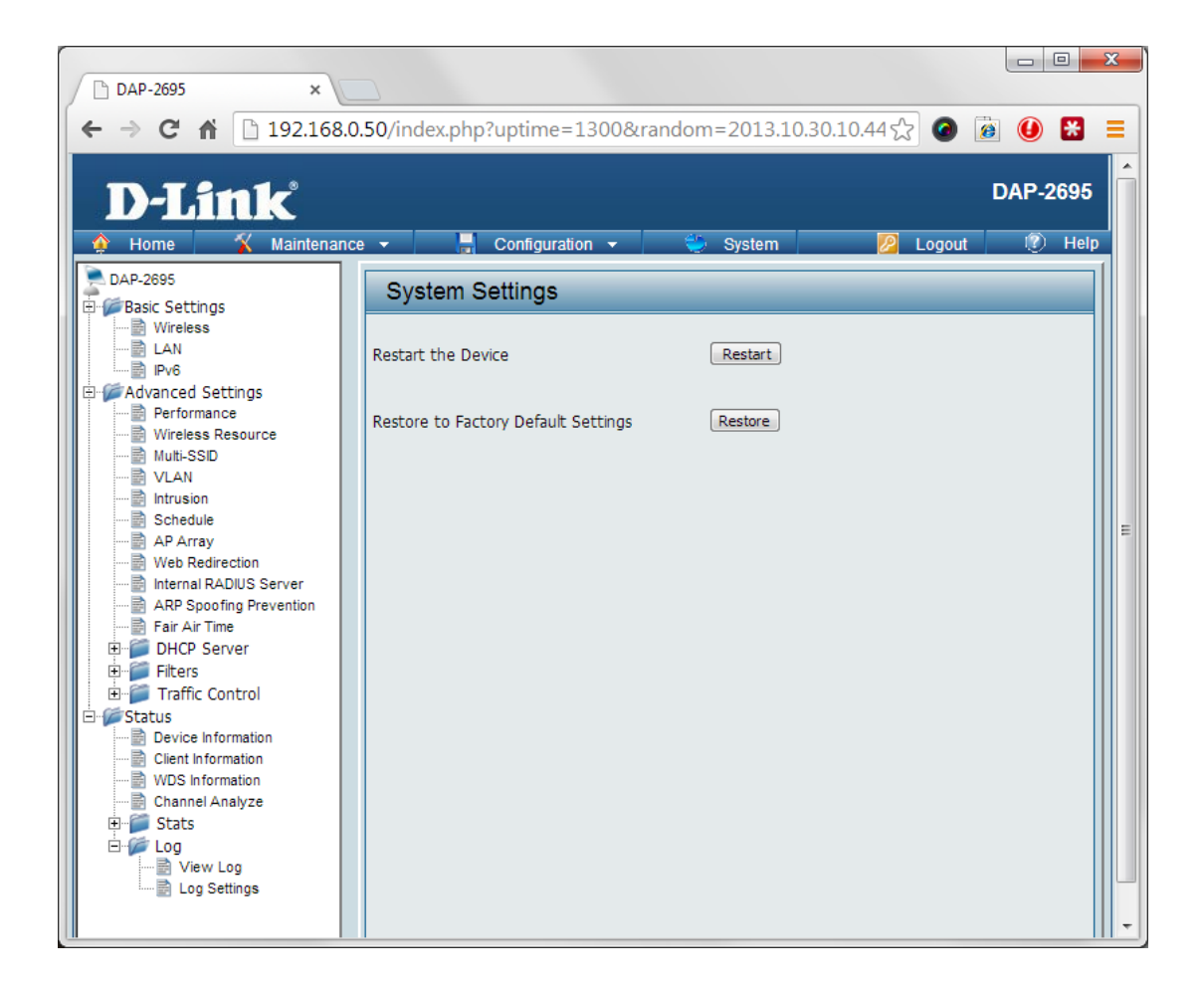